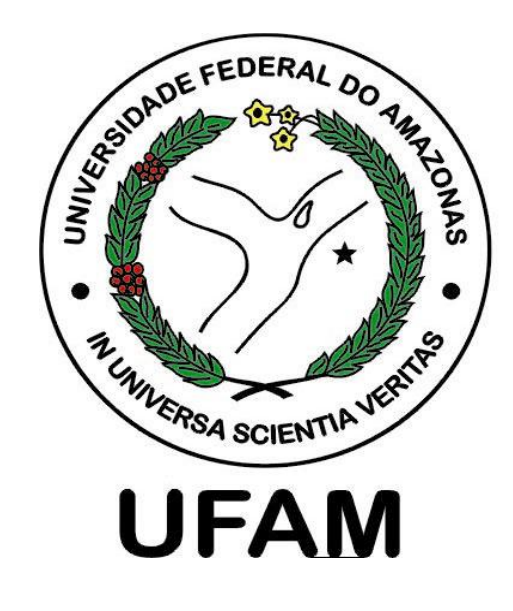

## Verifying Fixed-Point Digital Filters using SMT-Based Bounded Model Checking

### **1. Introduction**

- Fixed-point implementation leads to quantization nonlinearities, round off errors, and overflows due to operations with finite word-length
- Testing and simulation can lead to a limited number of scenarios, which do not exploit all possible behaviors of the system

- 
- 
- Low Pass, High Pass, Band Pass, Band Stop
- Up to 6<sup>th</sup> order IIR and up to 30<sup>th</sup> order FIR
- Word-length up to 16 bits

### **2. SMT-based BMC of Digital Filter**

Renato B. Abreu, Lucas Cordeiro and Eddie B. L. Filho renato.abreu@indt.org.br, lucascordeiro@ufam.edu.br, eddie@ctpim.org.br

### **3. Proposed Approach**

### **4. Experimental Setup**

• Environment\*: Fedora 64 bits, ESBMC v1.21, SMT Z3 v3.2 • Filters tested (from Matlab design toolbox and from literature)

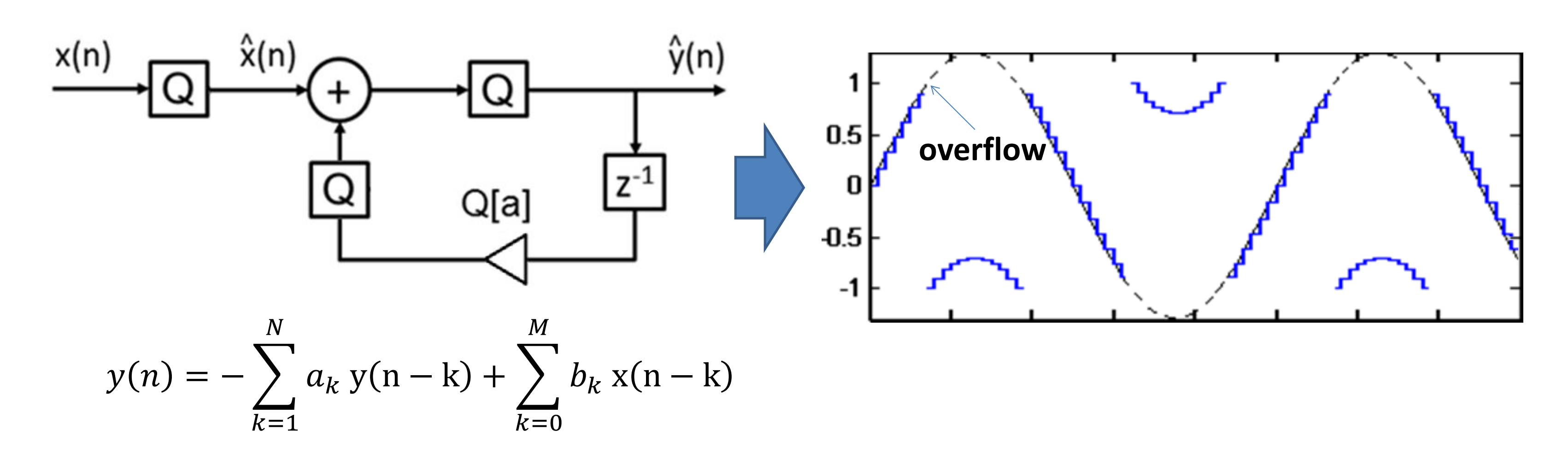

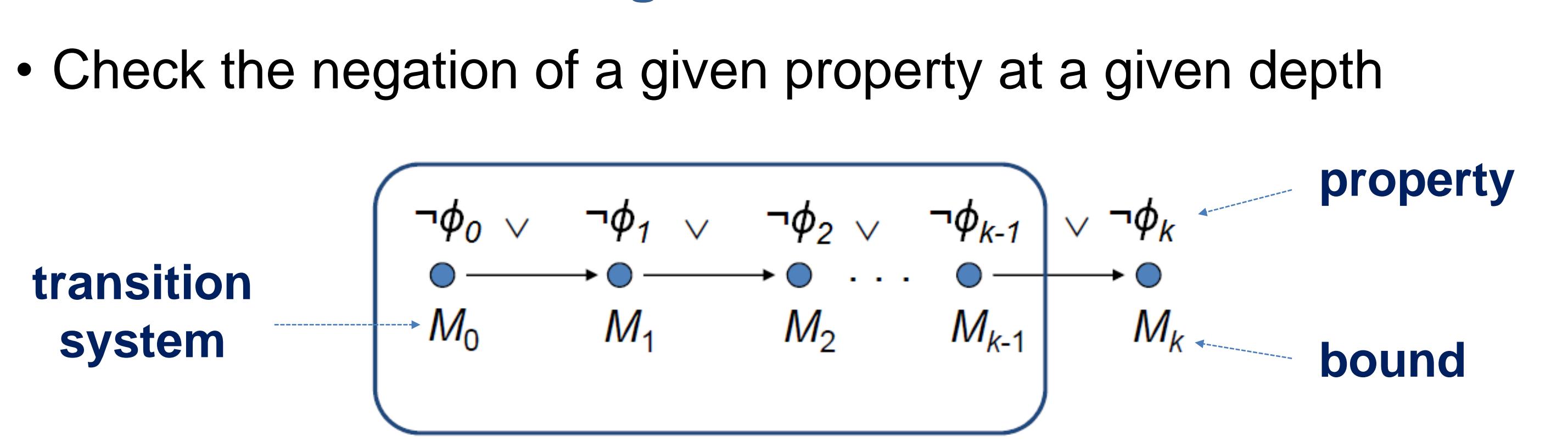

### **5. Conclusions**

• The method can detect overflow, limit cycle and time constraint failures

- in filters of different types and orders
- 
- 
- model coded in C

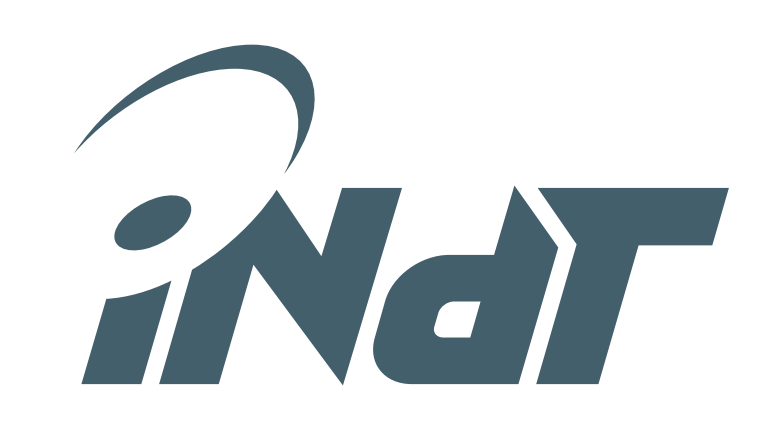

• Can find problems that are hard to detect using tests and simulations • Verification time tends to be higher for high order filters and for longest word-length formats since these lead to harder verification conditions • Exploits the advantages of an state of art model checker ESBMC over a

\* Tools and benchmarks available in www.esbmc.org

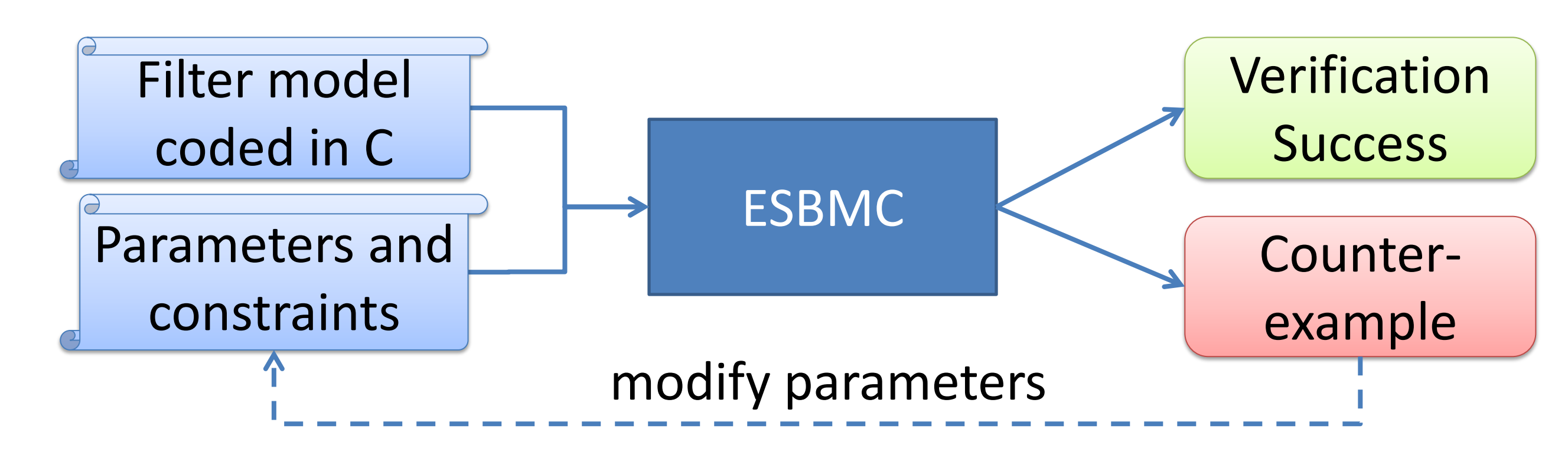

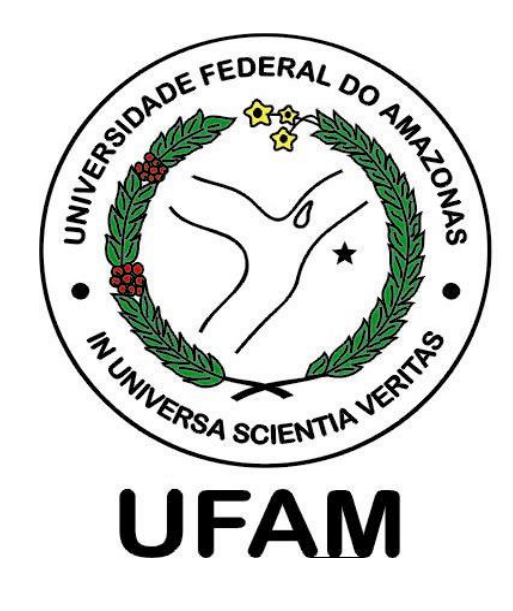

## Verifying Fixed-Point Digital Filters using SMT-Based Bounded Model Checking

### **1. Introduction**

- Fixed-point implementation leads to quantization nonlinearities, round off errors, and overflows due to operations with finite word-length
- Testing and simulation can lead to a limited number of scenarios, which do not exploit all possible behaviors of the system

- 
- - Low Pass, High Pass, Band Pass, Band Stop
	- Up to 6<sup>th</sup> order IIR and up to 30<sup>th</sup> order FIR
	- Word-length up to 16 bits

### **2. SMT-based BMC of Digital Filter**

Renato B. Abreu, Lucas Cordeiro and Eddie B. L. Filho renato.abreu@indt.org.br, lucascordeiro@ufam.edu.br, eddie@ctpim.org.br

### **3. Proposed Approach**

### **4. Experimental Setup**

• Environment\*: Fedora 64 bits, ESBMC v1.21, SMT Z3 v3.2 • Filters tested (from Matlab design toolbox and from literature)

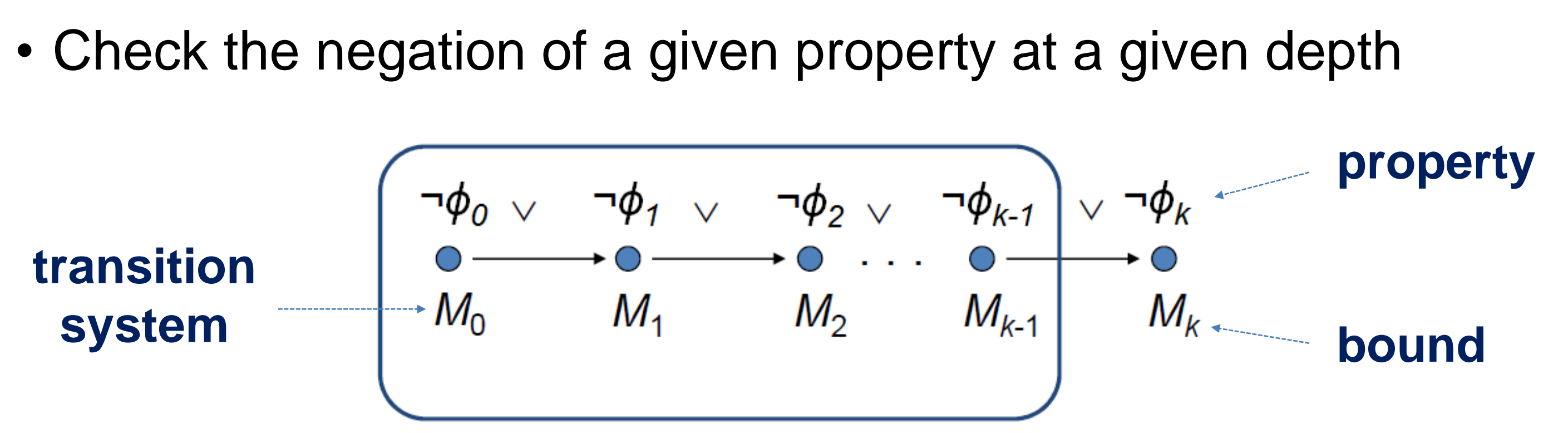

### **5. Conclusions**

• The method can detect overflow, limit cycle and time constraint failures

- in filters of different types and orders
- 
- 
- model coded in C

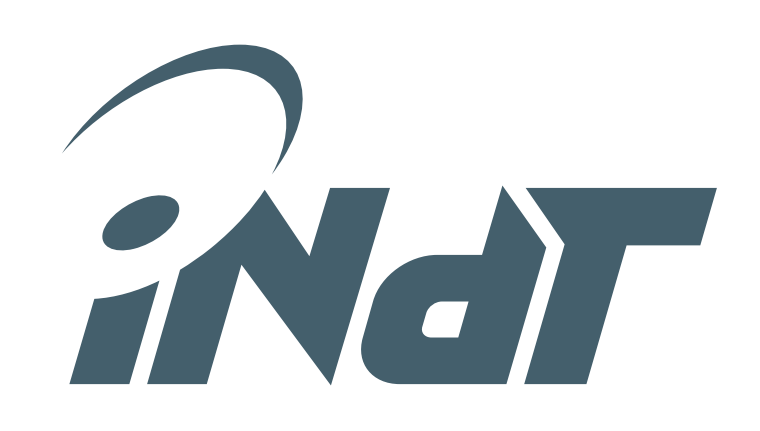

• Can find problems that are hard to detect using tests and simulations • Verification time tends to be higher for high order filters and for longest word-length formats since these lead to harder verification conditions • Exploits the advantages of an state of art model checker ESBMC over a

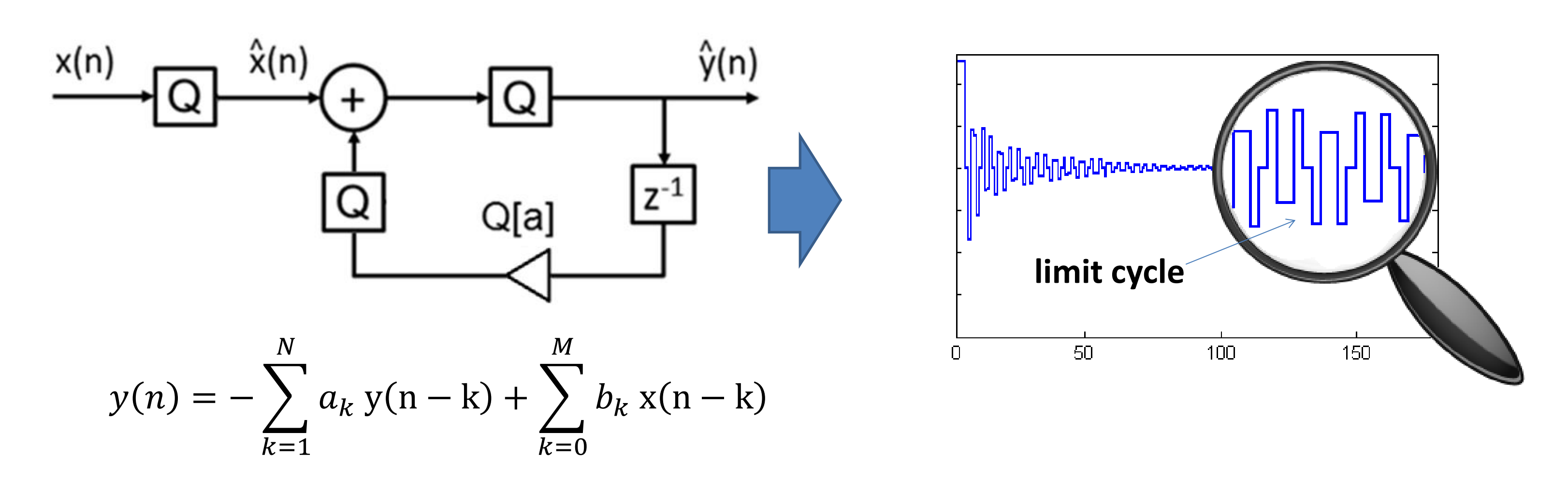

\* Tools and benchmarks available in www.esbmc.org

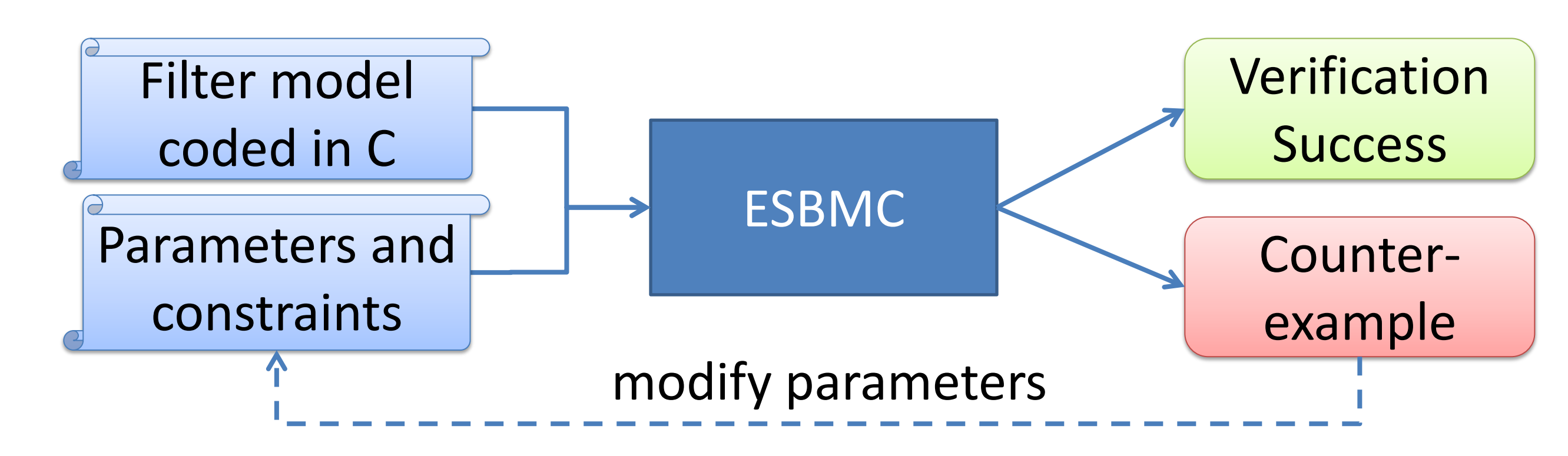

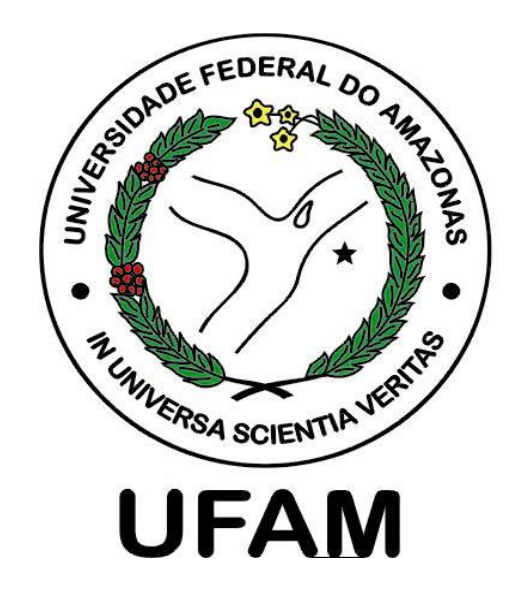

## Verifying Fixed-Point Digital Filters using SMT-Based Bounded Model Checking

### **1. Introduction**

- Fixed-point implementation leads to quantization nonlinearities, round off errors, and overflows due to operations with finite word-length
- Testing and simulation can lead to a limited number of scenarios, which do not exploit all possible behaviors of the system

- 
- - Low Pass, High Pass, Band Pass, Band Stop
	- Up to 6<sup>th</sup> order IIR and up to 30<sup>th</sup> order FIR
	- Word-length up to 16 bits

### **2. SMT-based BMC of Digital Filter**

Renato B. Abreu, Lucas Cordeiro and Eddie B. L. Filho renato.abreu@indt.org.br, lucascordeiro@ufam.edu.br, eddie@ctpim.org.br

### **3. Proposed Approach**

### **4. Experimental Setup**

• Environment\*: Fedora 64 bits, ESBMC v1.21, SMT Z3 v3.2 • Filters tested (from Matlab design toolbox and from literature)

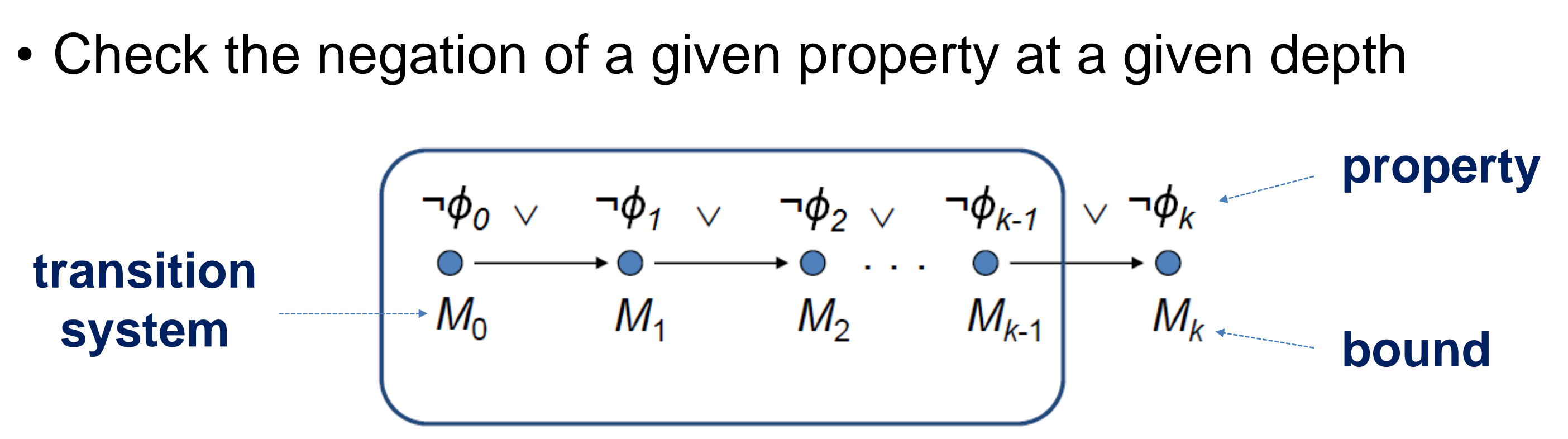

### **5. Conclusions**

• The method can detect overflow, limit cycle and time constraint failures

- in filters of different types and orders
- 
- 
- model coded in C

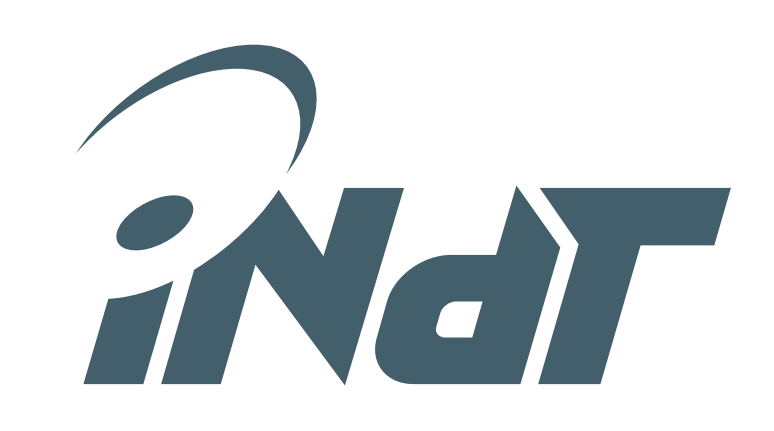

• Can find problems that are hard to detect using tests and simulations • Verification time tends to be higher for high order filters and for longest word-length formats since these lead to harder verification conditions • Exploits the advantages of an state of art model checker ESBMC over a

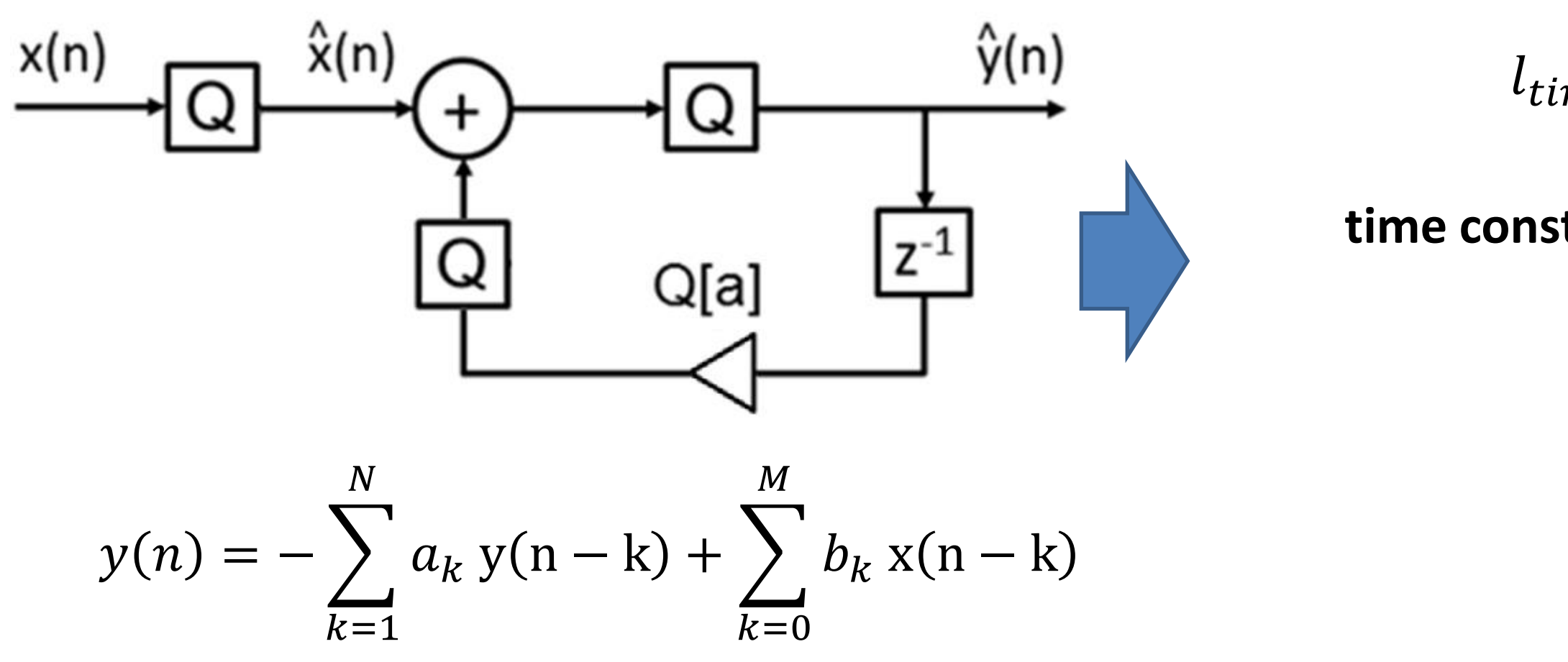

$$
l_{\text{timing}} \Leftrightarrow ((N \times T) \leq D)
$$
\nnstrain

\n

\* Tools and benchmarks available in www.esbmc.org

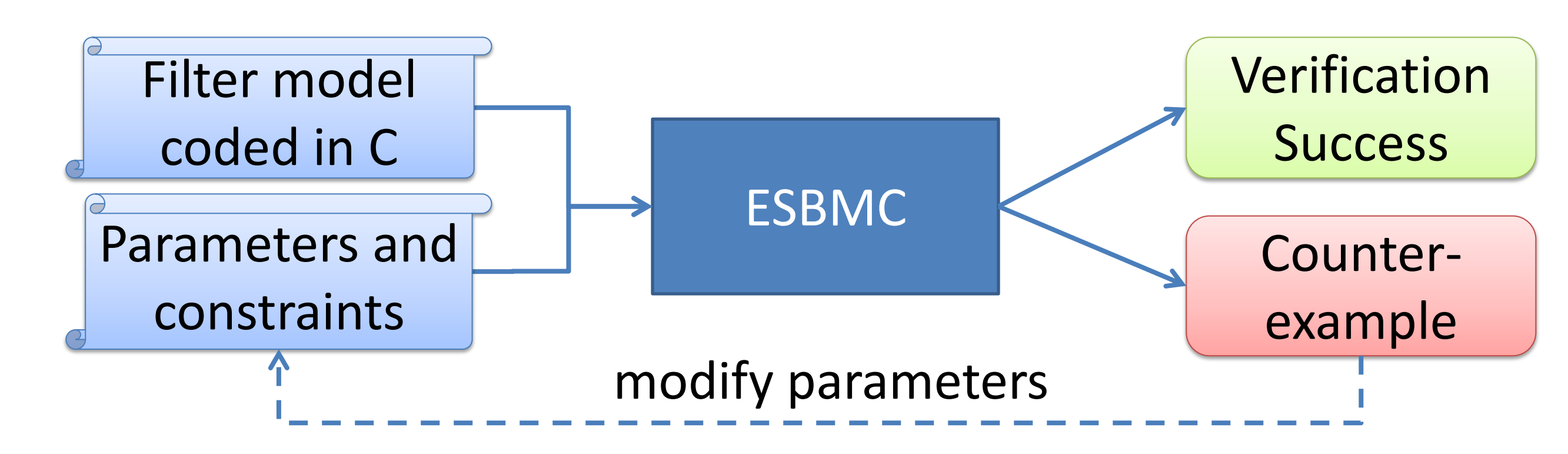

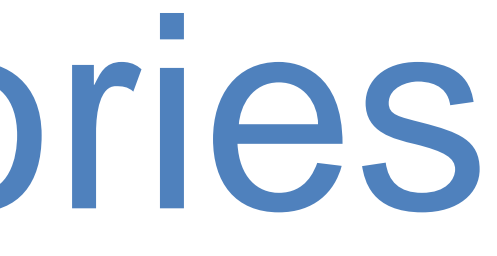

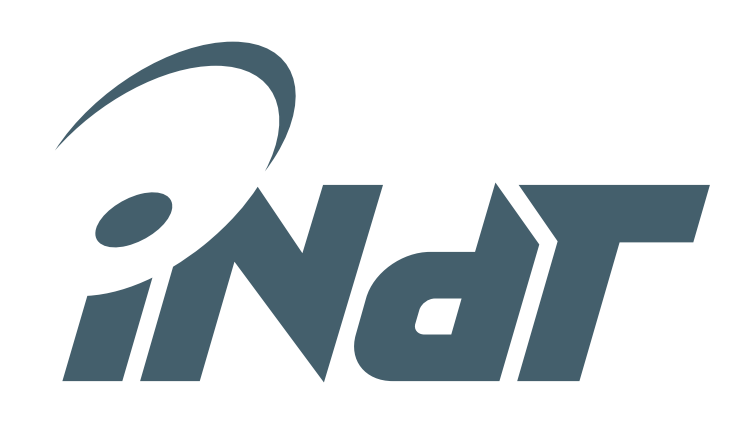

• An SMT solver decides about the satisfiability of a first order formula using different background

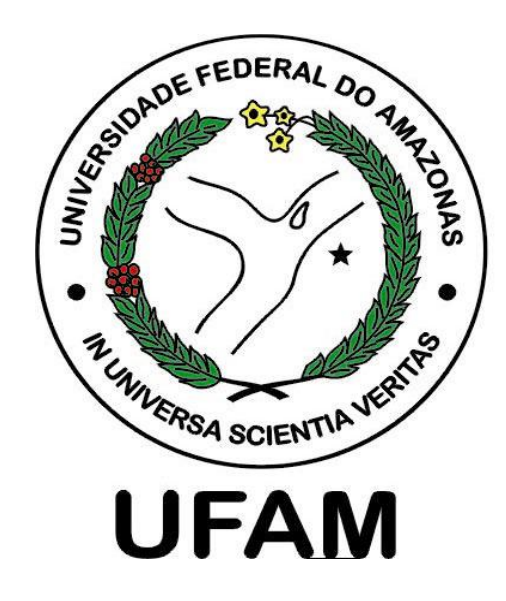

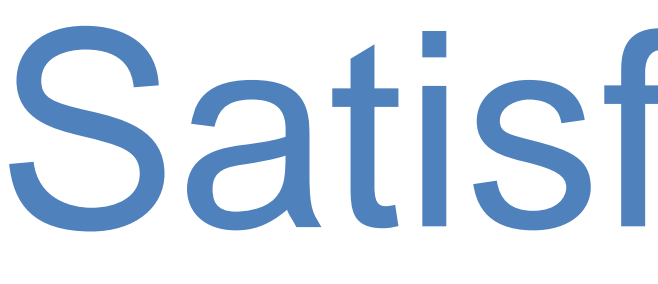

theories so it generalizes the propositional satisfiability

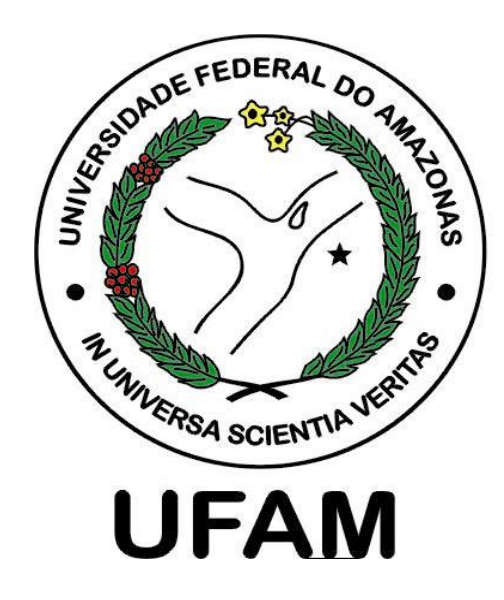

theories so it generalizes the propositional satisfiability

### **Theory Example**

• An SMT solver decides about the satisfiability of a first order formula using different background

Equality  $x_1 = x_2 \wedge \neg(x_1 = x_3) \Rightarrow \neg(x_1 = x_3)$ Bit vector  $(b \gg i) \& 1 = 1$ Linear arithmetic  $(4y_1 + 3y_2 ≥ 4) \vee (y_2 - 3y_3 ≤ 3)$ Arrays  $(j = k \land a[k] = 2) \Rightarrow a[j] = 2$ Combined theories  $(j \le k \land a[j] = 2) \Rightarrow a[i] < 3$ 

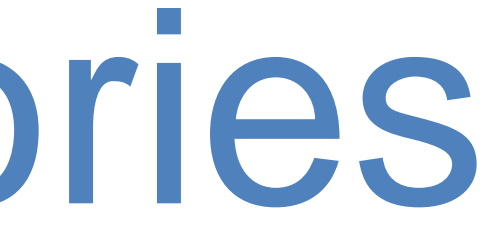

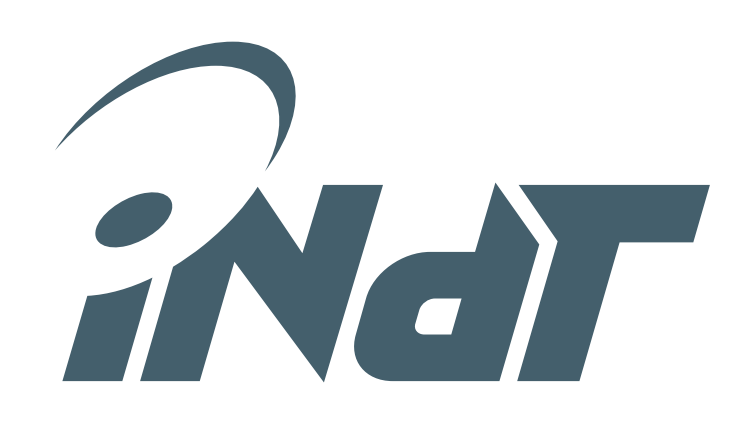

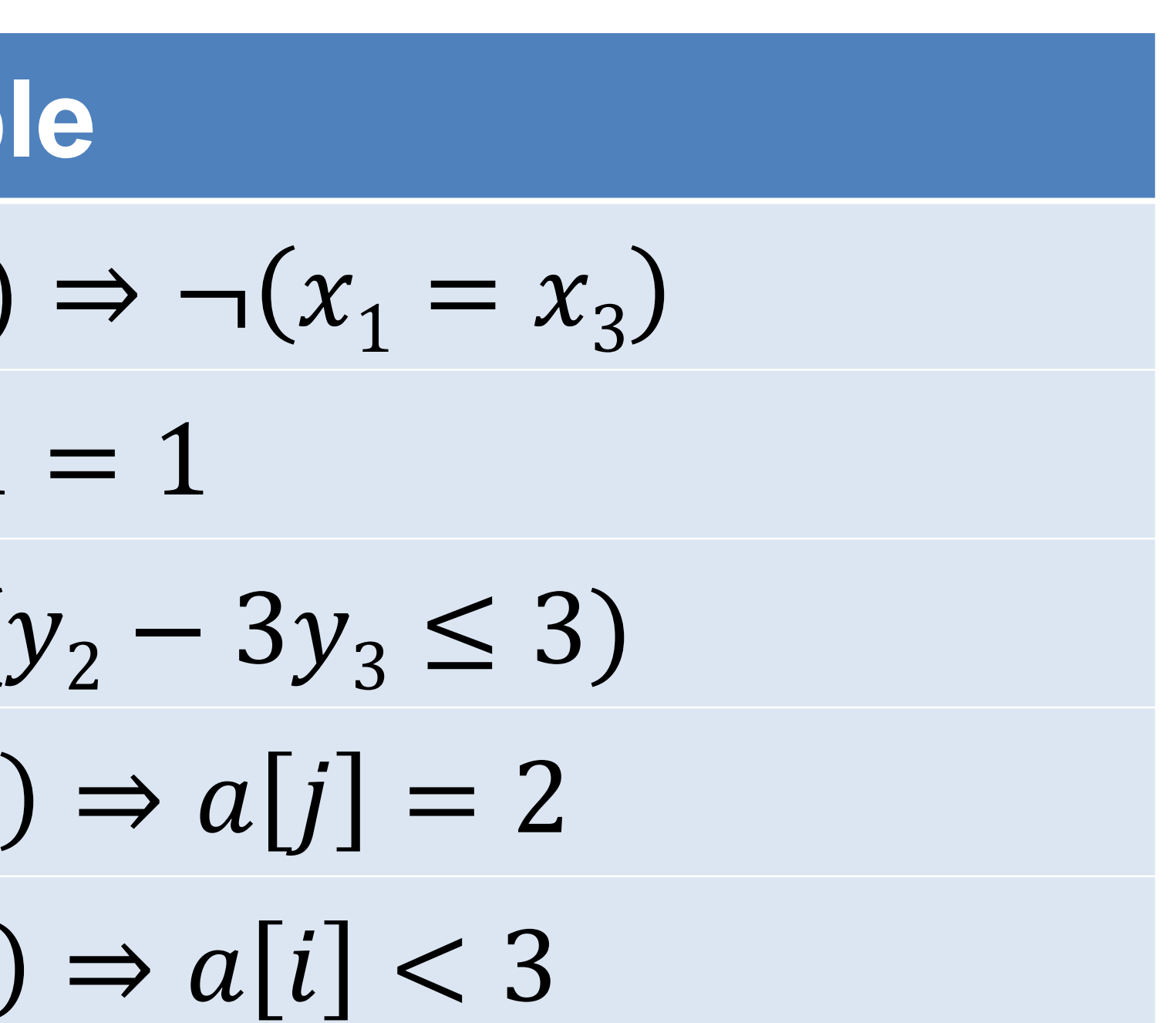

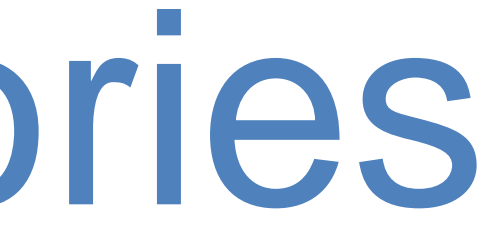

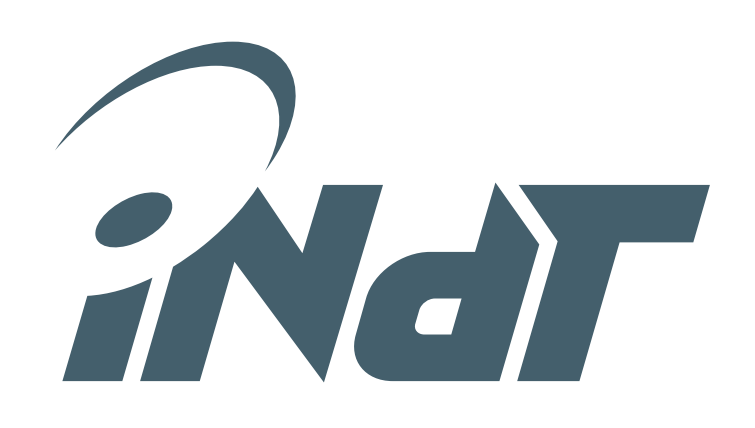

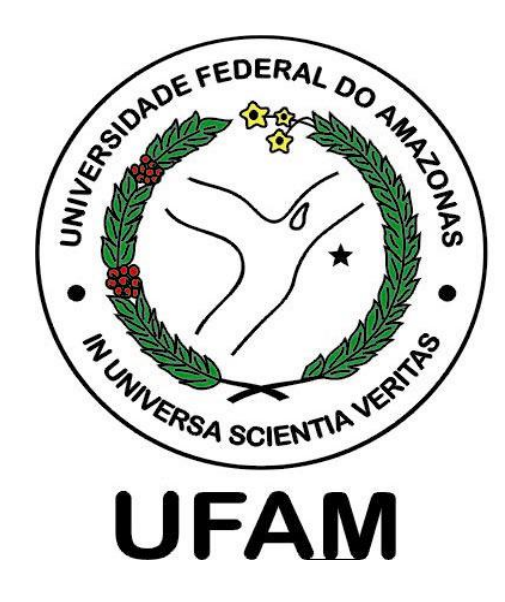

theories so it generalizes the propositional satisfiability

• An SMT solver decides about the satisfiability of a first order formula using different background

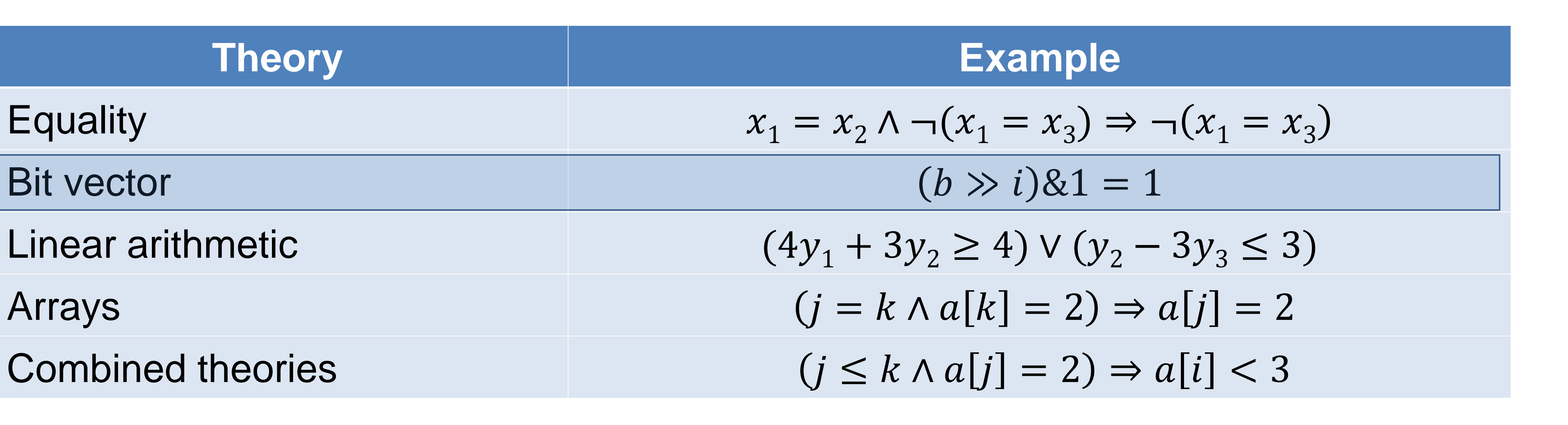

## $\langle k, l \rangle \times \langle k, l \rangle = \langle 2k, 2l \rangle$  $\langle 2k, 2l \rangle \gg f = \langle 2k, f \rangle$

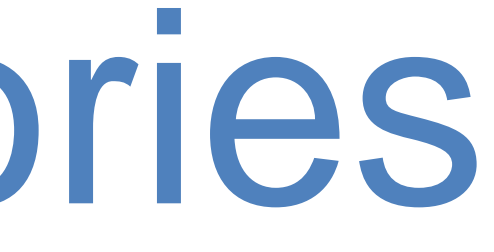

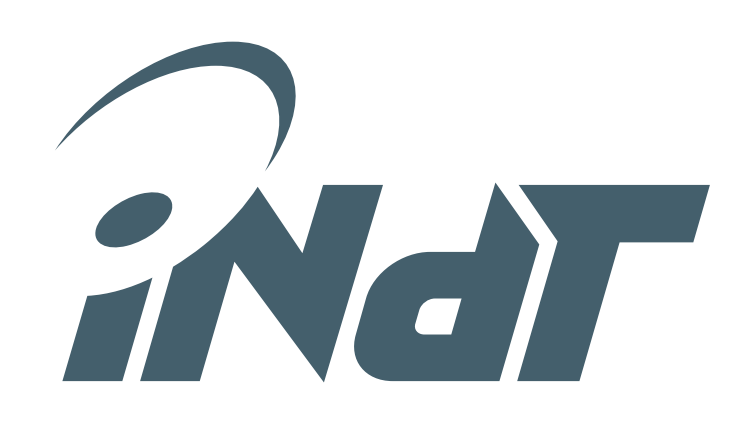

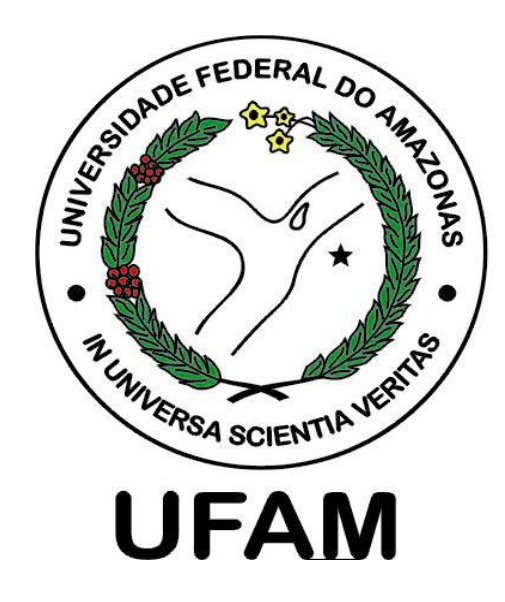

theories so it generalizes the propositional satisfiability

• An SMT solver decides about the satisfiability of a first order formula using different background

**Overflow** verification

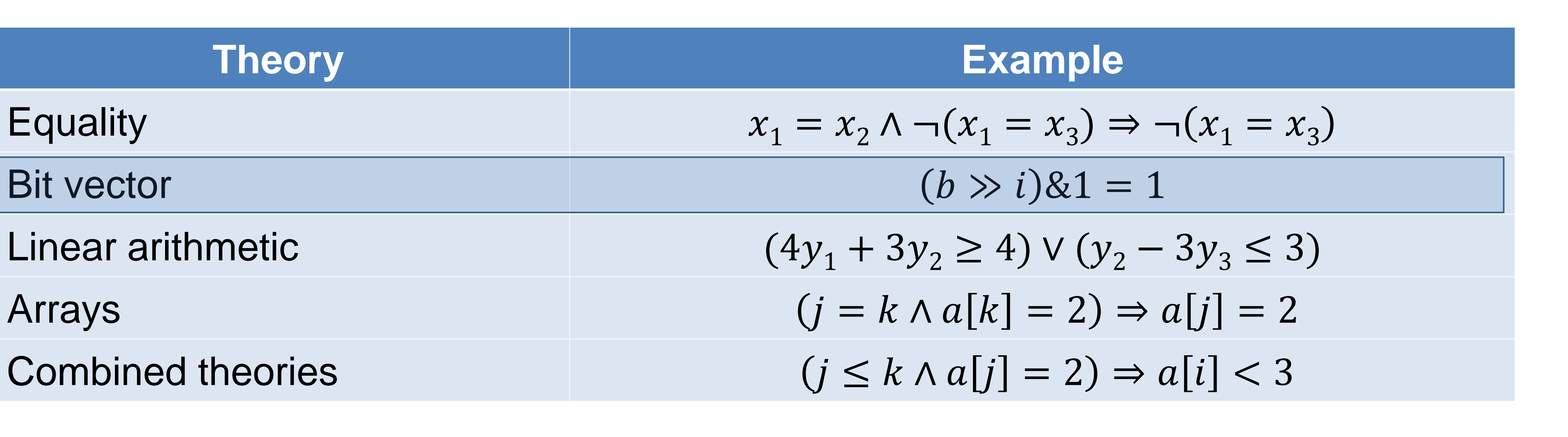

## $\langle k, l \rangle \times \langle k, l \rangle = \langle 2k, 2l \rangle$  $\langle 2k, 2l \rangle \gg f = \langle 2k, f \rangle$

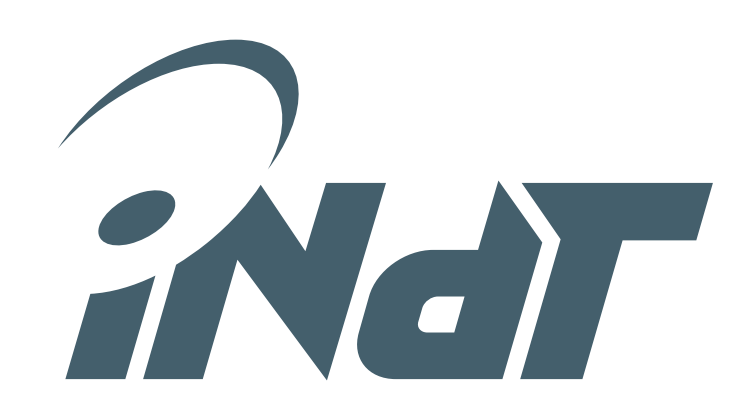

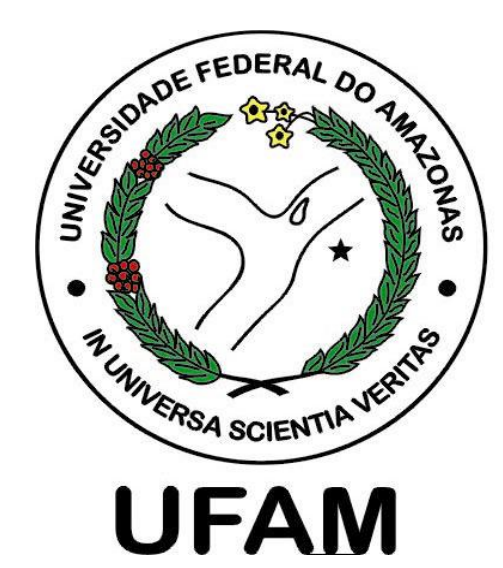

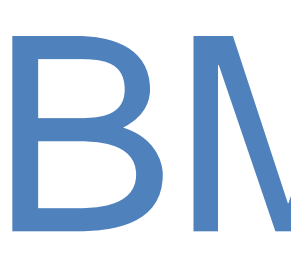

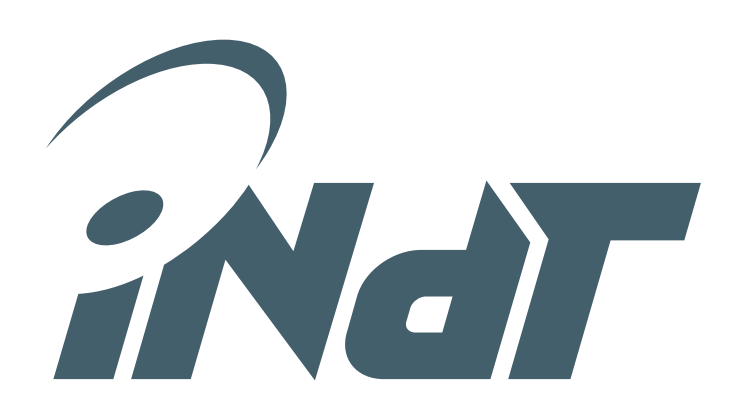

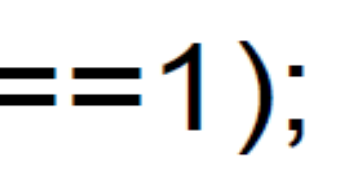

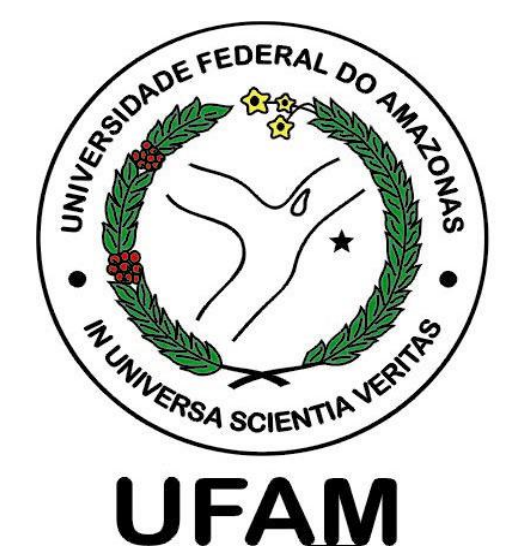

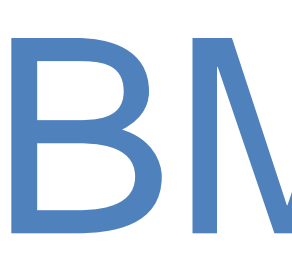

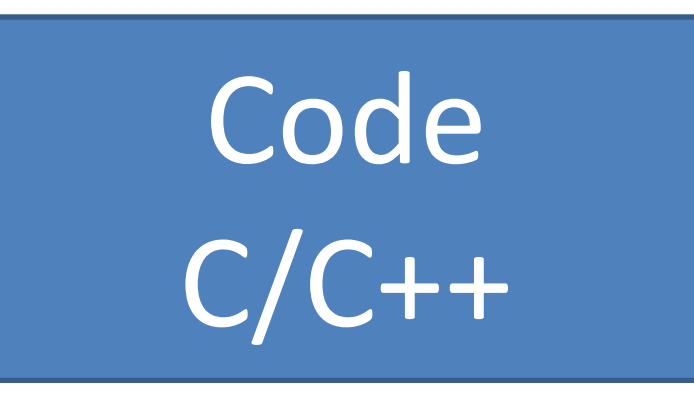

 $int$  main() { int  $a[2]$ , i, x; if  $(x == 0)$  $a[i]=0;$ else  $a[i+2]=1;$  $assert(a[i+1]=-1);$ 

**Nokia Internal Use Only**

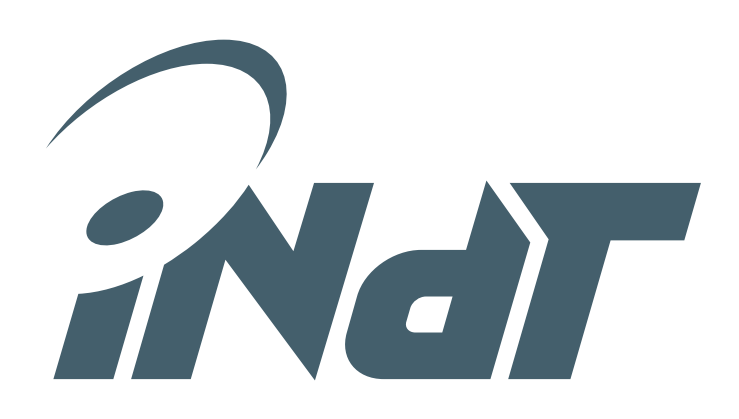

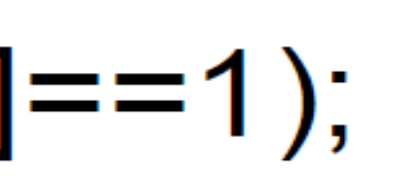

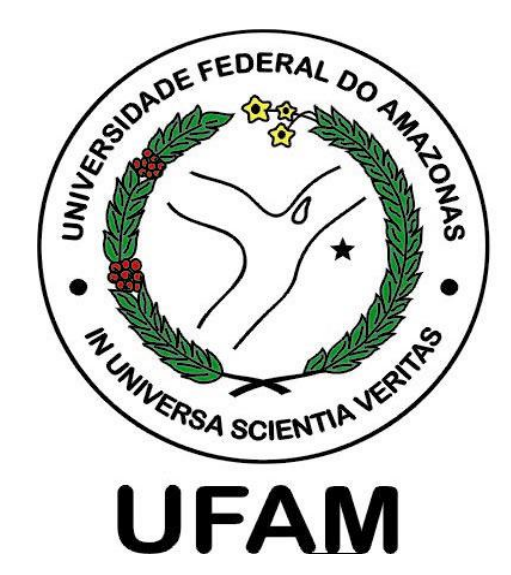

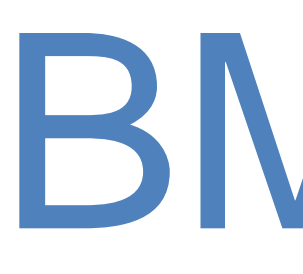

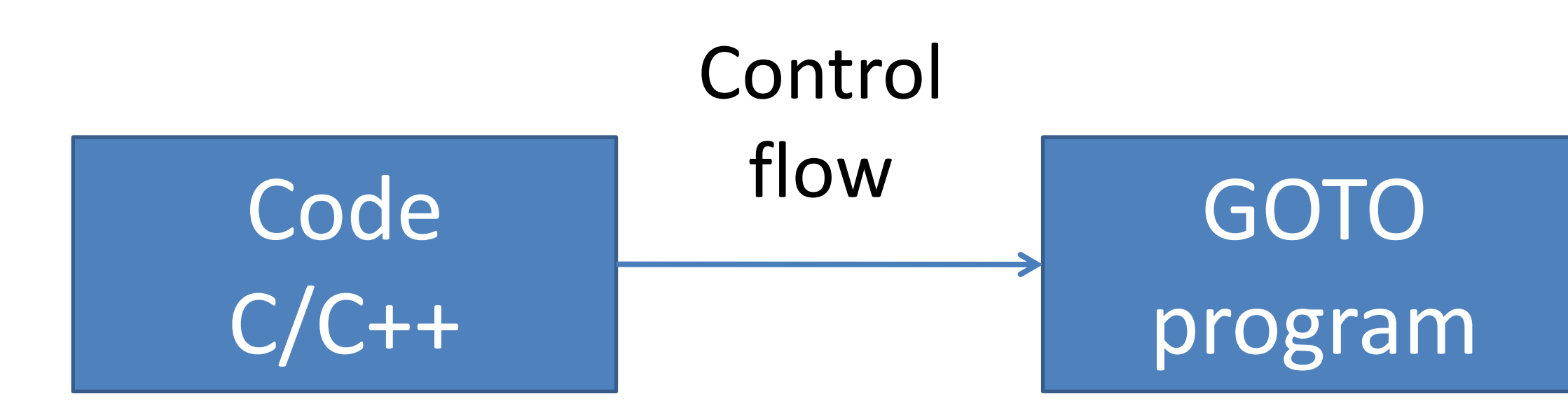

**Nokia Internal Use Only**

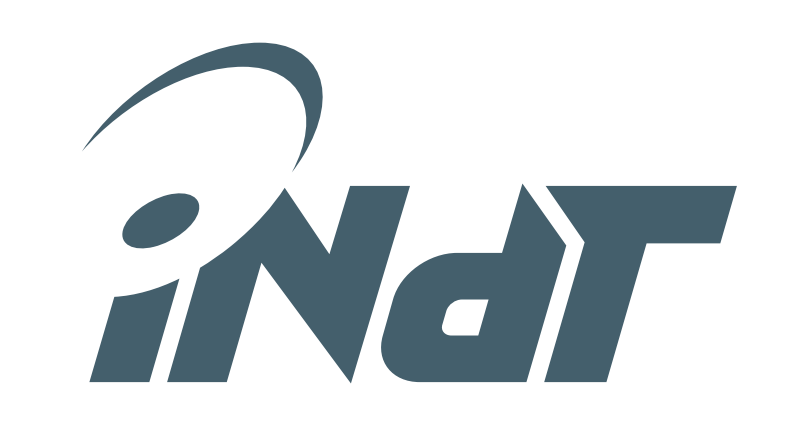

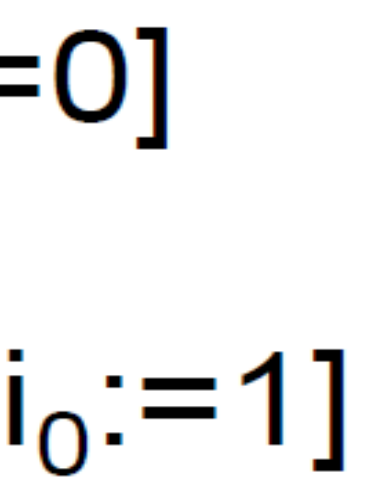

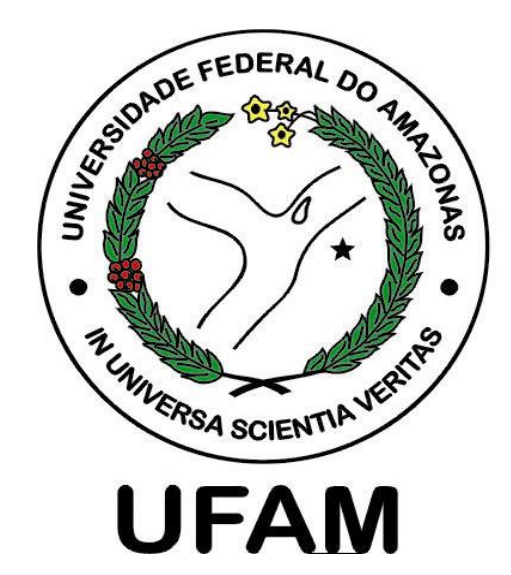

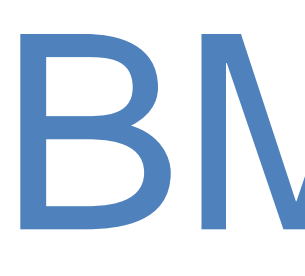

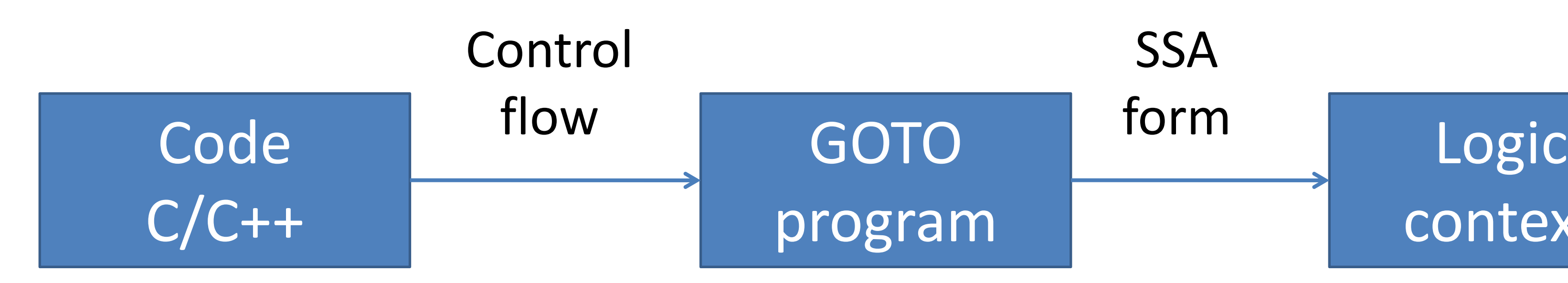

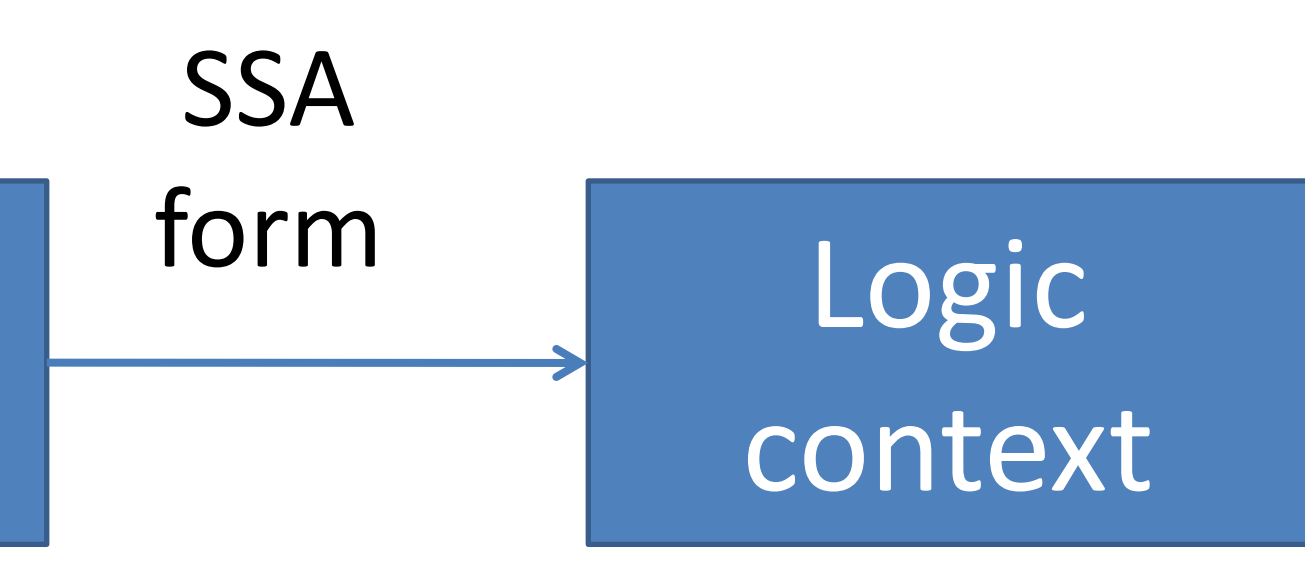

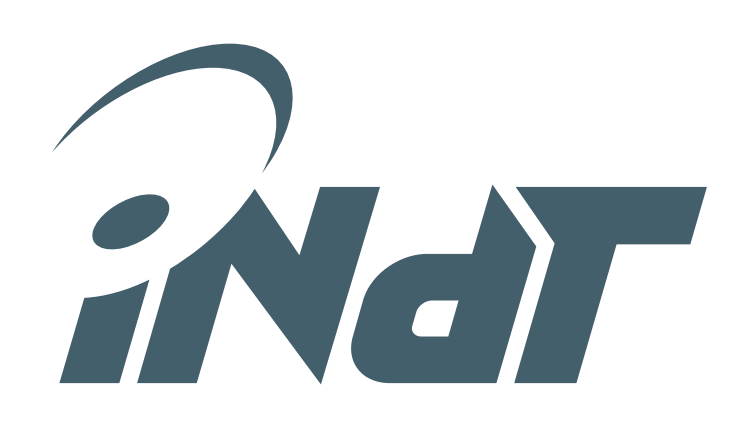

# BMC using the ESBMC

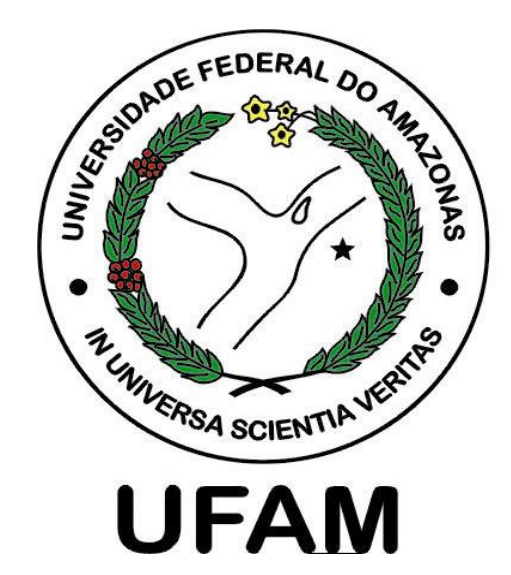

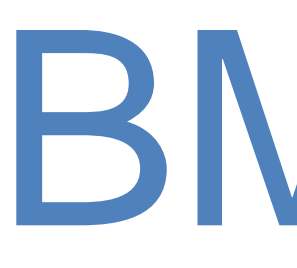

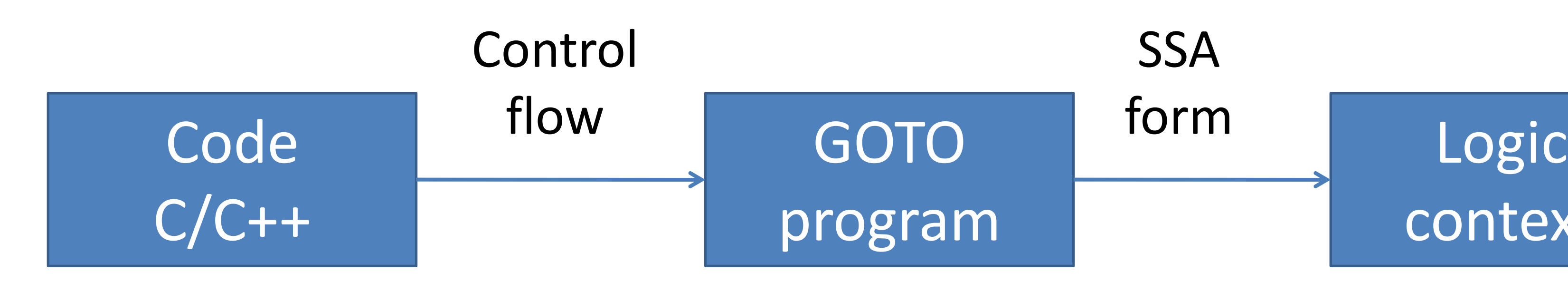

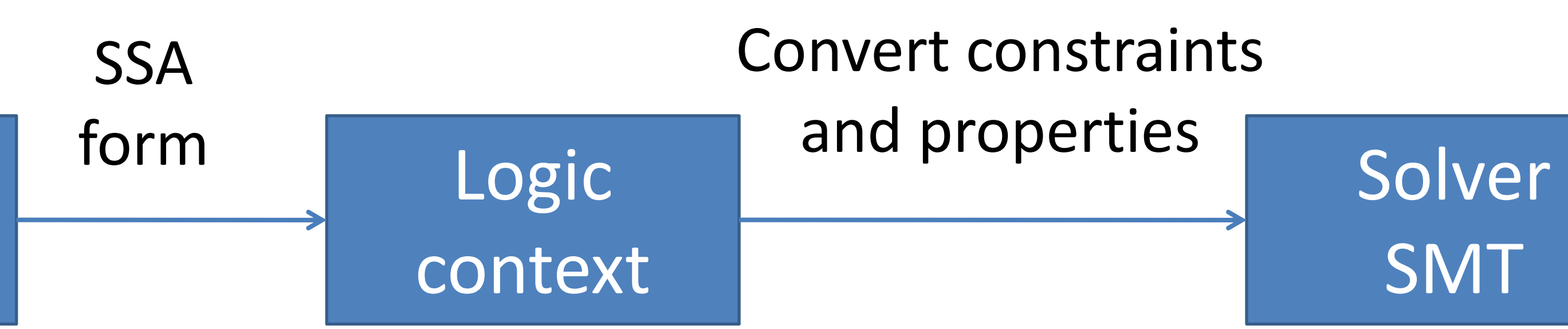

SMT

Convert constraints and properties

$$
E = \begin{bmatrix} g_1 := (x_1 = 0) \\ \wedge a_1 := store(a_0, i_0, 0) \\ \wedge a_2 := a_0 \\ \wedge a_3 := store(a_2, 2 + i_0, 1) \\ \wedge a_4 := ite(g_1, a_1, a_3) \end{bmatrix}
$$

$$
:= \begin{bmatrix} i_0 \ge 0 \land i_0 < 2 \\ \wedge 2 + i_0 \ge 0 \land 2 + i_0 < 2 \\ \wedge 1 + i_0 \ge 0 \land 1 + i_0 < 2 \\ \wedge select(a_4, i_0 + 1) = 1 \end{bmatrix}
$$

$$
D := \begin{bmatrix} i_0 \ge 0 \land i_0 < 2 \\ \land 2 + i_0 \ge 0 \land 2 + i_0 \\ \land 1 + i_0 \ge 0 \land 1 + i_0 \\ \land select(a_4, i_0 + 1) = 0 \end{bmatrix}
$$

# BMC using the ESBMC

3

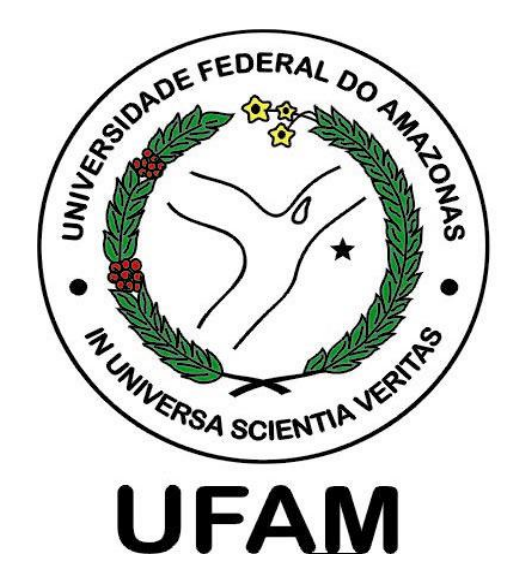

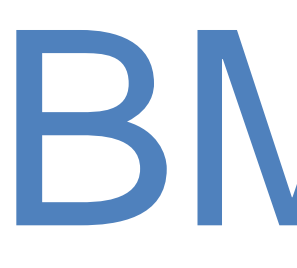

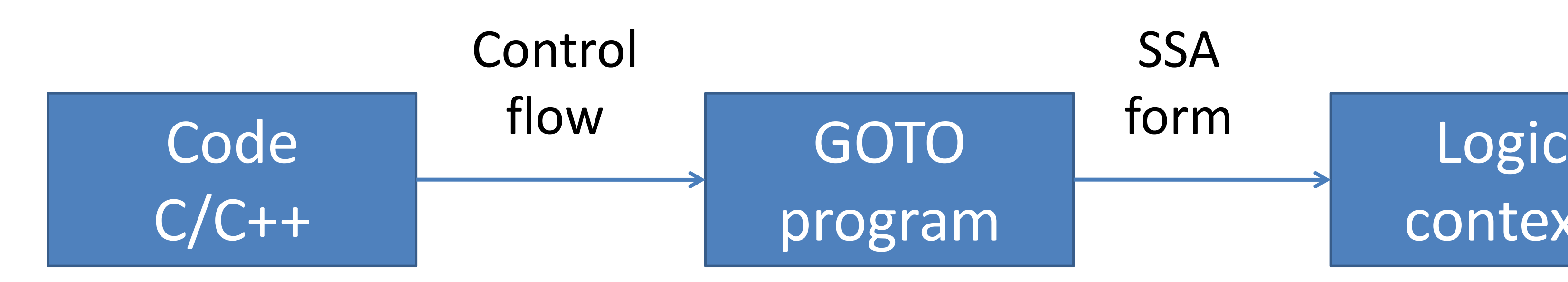

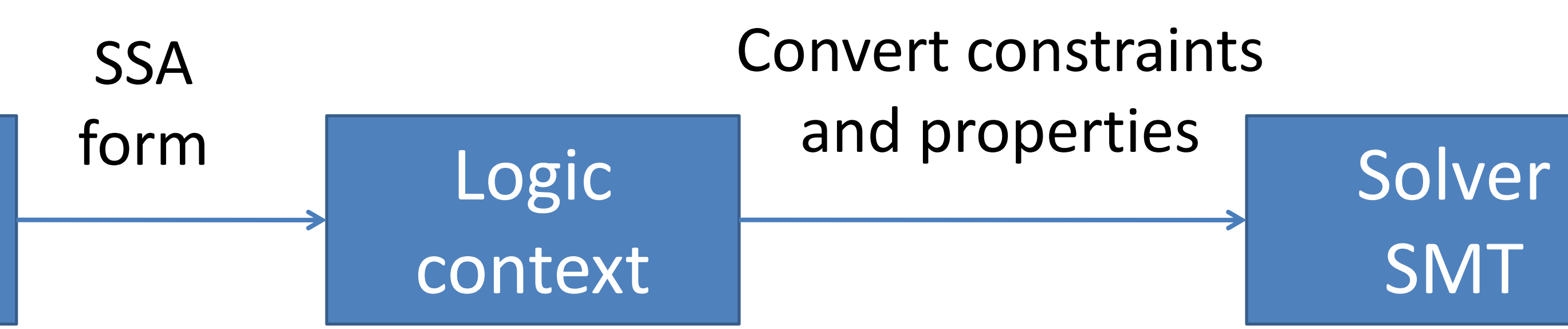

Convert constraints and properties

$$
g_1 := (x_1 = 0)
$$
  
\n
$$
\wedge a_1 := store(a_0, i_0, 0)
$$
  
\n
$$
\wedge a_2 := a_0
$$
  
\n
$$
\wedge a_3 := store(a_2, 2 + \dots)
$$
  
\n
$$
\wedge a_4 := ite(g_1, a_1, a_3)
$$

$$
D := \begin{bmatrix} i_0 \ge 0 < i_0 < 2 \\ \wedge 2 + i_0 \ge 0 < 2 + i_0 < \\ \wedge 1 + i_0 \ge 0 < 1 + i_0 < 2 \\ \wedge \text{select}(a_4, i_0 + 1) = 1 \end{bmatrix}
$$

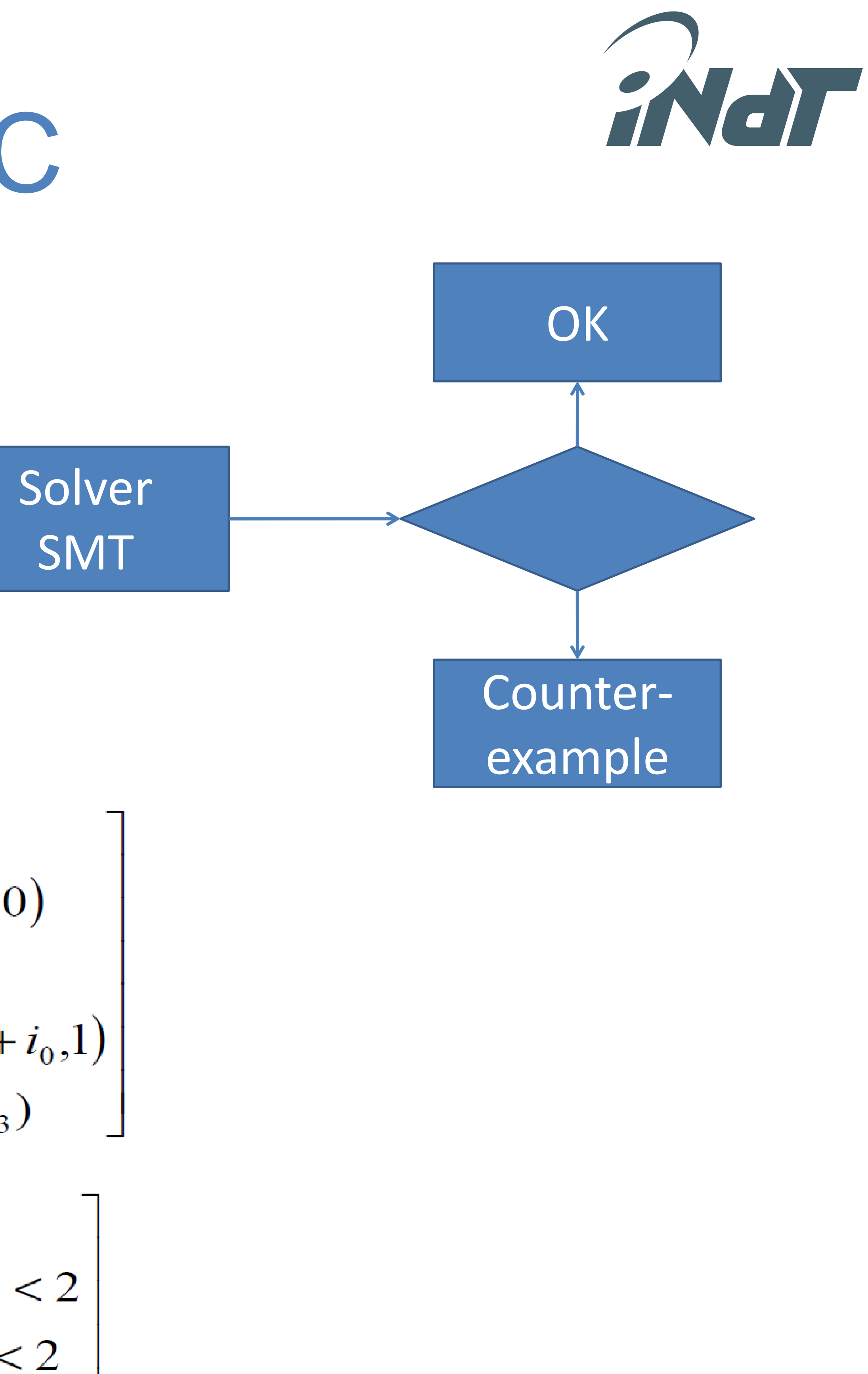

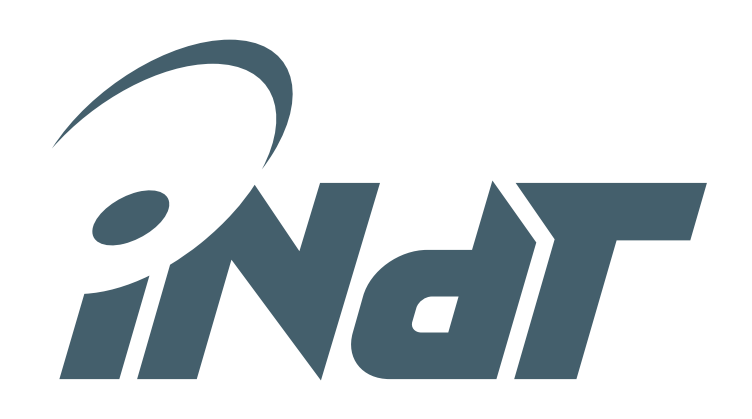

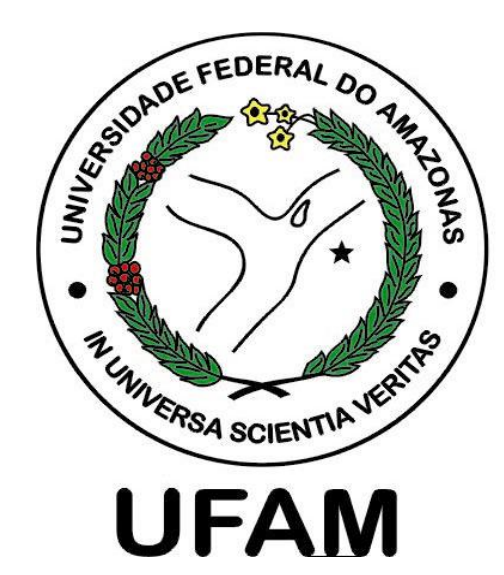

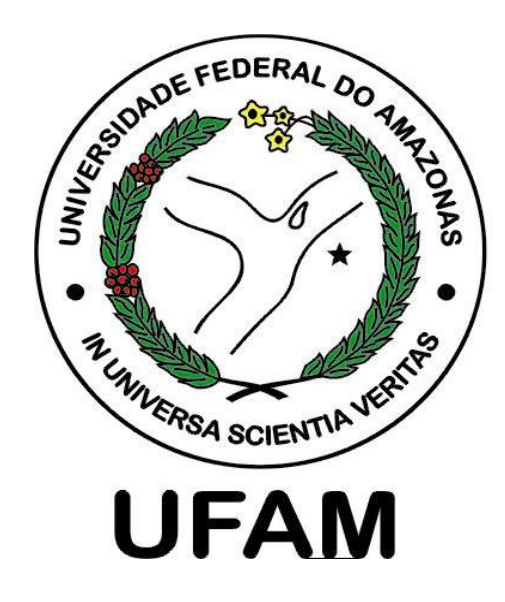

- $l_{overflow}$   $\Longleftrightarrow$  (-2  $\leq$  FP)  $\land$  (FP  $\leq$  1,984375)
- Here the verification returns the following couter-example:
	-
	- xaux =  $\{-0.890625f, 0.96875f, -0.890625f\}$
	- yaux =  $\{ 0.671875f, 0.890625f \}$

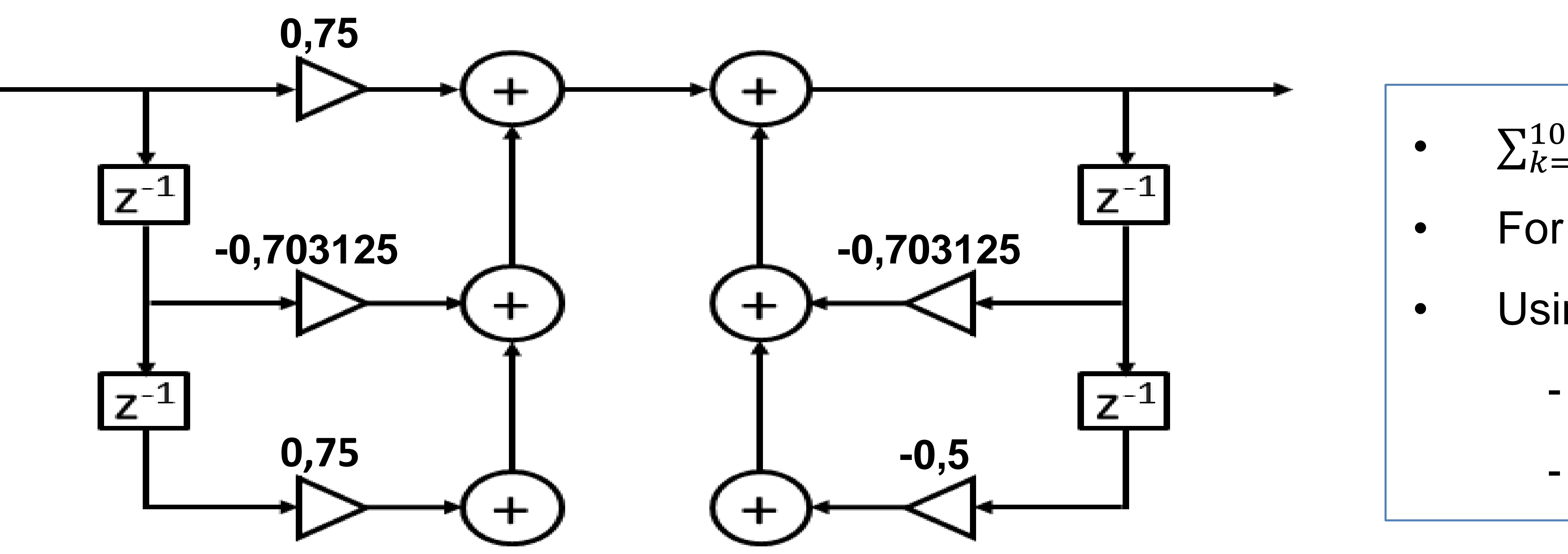

• The model checker applies non-deterministic inputs in the interval [-1,1] searching the negation of:

 $\leftarrow$  x = { 0.0f, 0.015625f, 0.0f, -0.890625f, 0.96875f, -0.890625f }

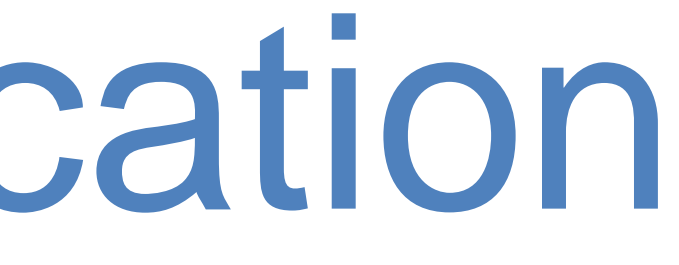

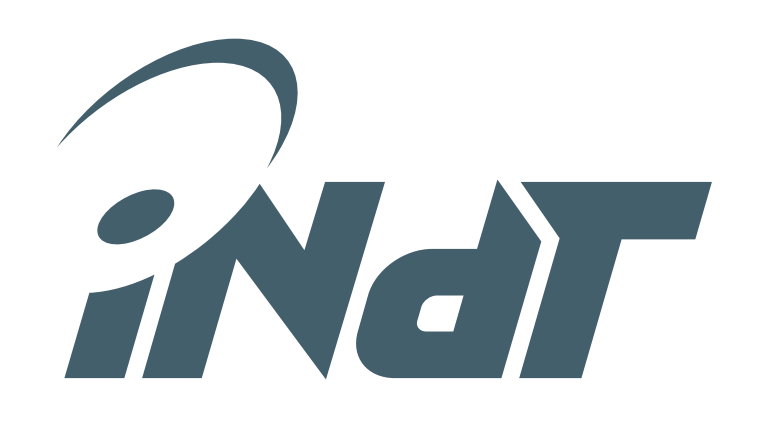

•  $\sum_{k=0}^{100} |h_k| = 1,8178$ 

- For x between [-1,1],  $|y(n)| \le 1.82$
- Using format  $\langle 2, 6 \rangle$ 
	- Interval [-2, 1,984375]
	- Error ±0,0078125

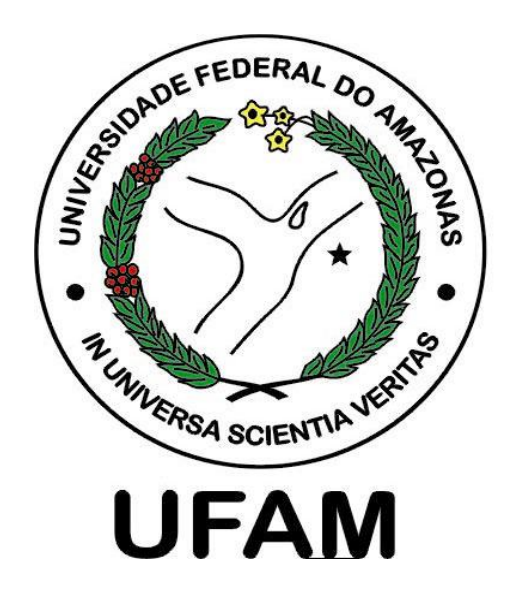

- $l_{overflow}$   $\Longleftrightarrow$  (-2  $\leq$  FP)  $\land$  (FP  $\leq$  1,984375)
- Here the verification returns the following couter-example:
	-
	- xaux =  $\{-0.890625f, 0.96875f, -0.890625f\}$
	- yaux =  $\{ 0.671875f, 0.890625f \}$

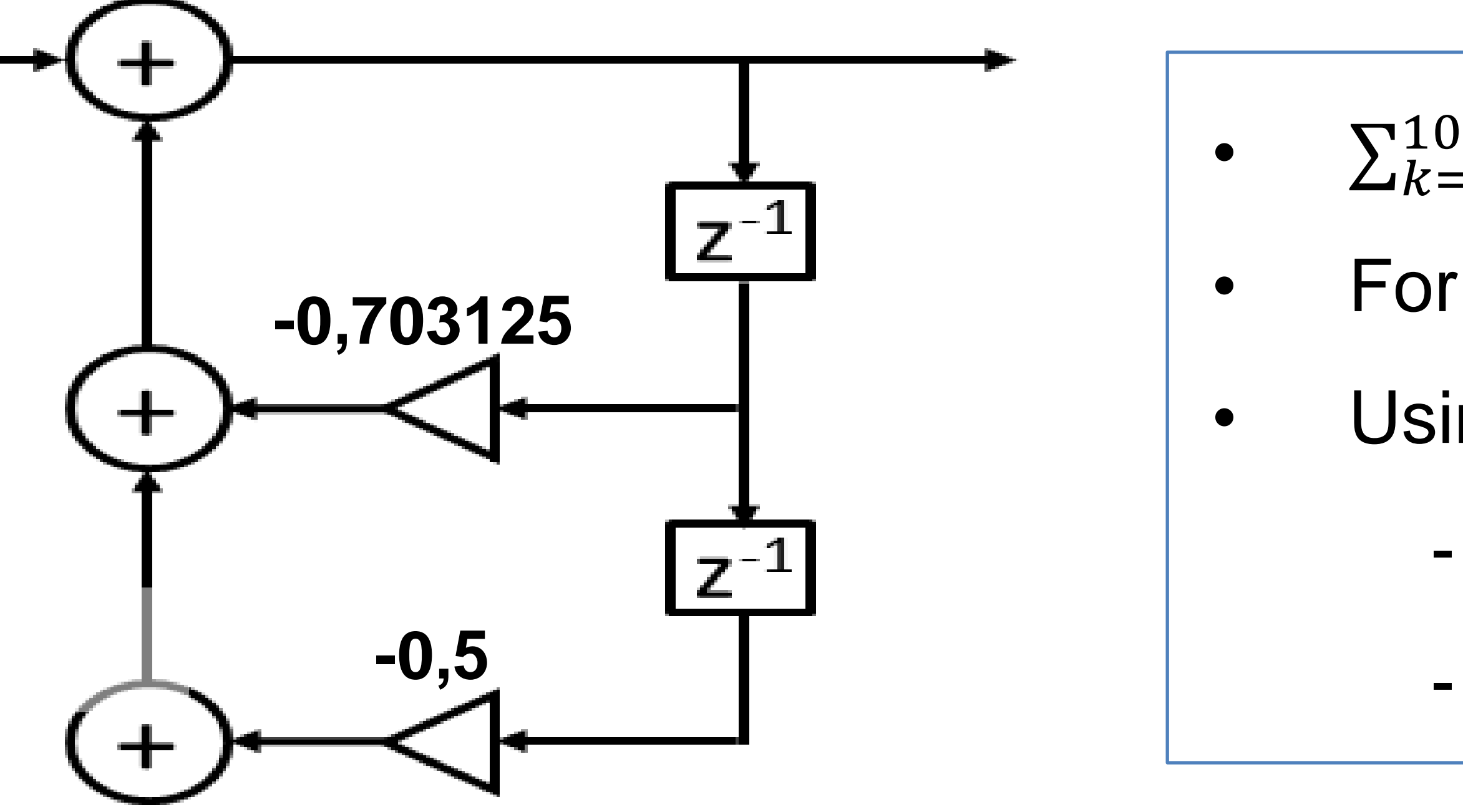

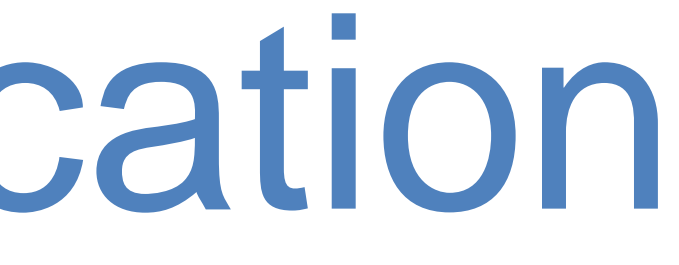

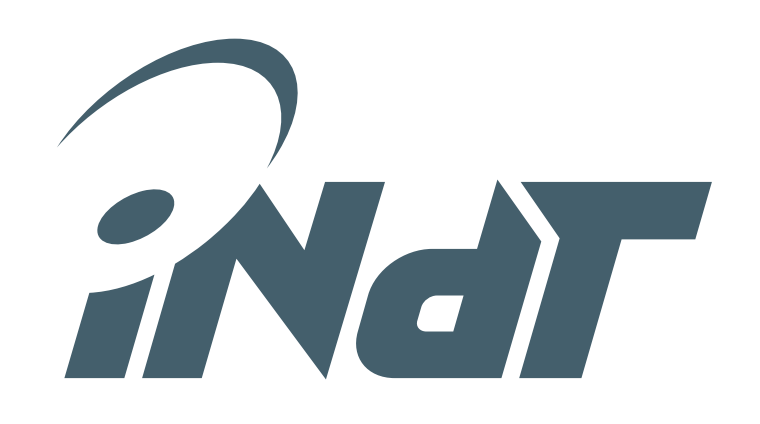

•  $\sum_{k=0}^{100} |h_k| = 1,8178$ 

- For x between [-1,1],  $|y(n)| \le 1.82$
- Using format  $\langle 2, 6 \rangle$ 
	- Interval [-2, 1,984375]
	- Error ±0,0078125

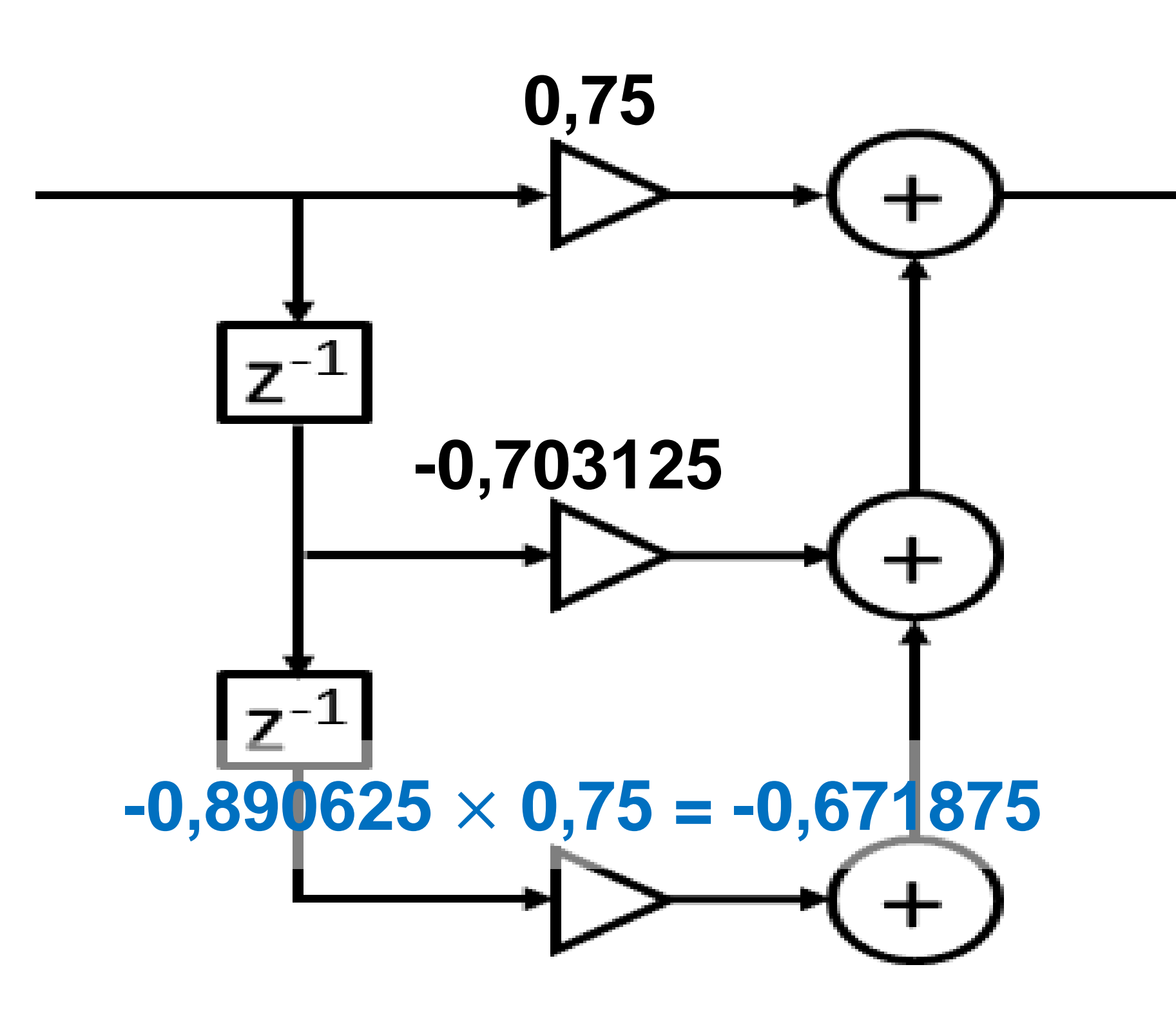

• The model checker applies non-deterministic inputs in the interval [-1,1] searching the negation of:

 $- x = \{ 0.0f, 0.015625f, 0.0f, -0.890625f, 0.96875f, -0.890625f \}$ 

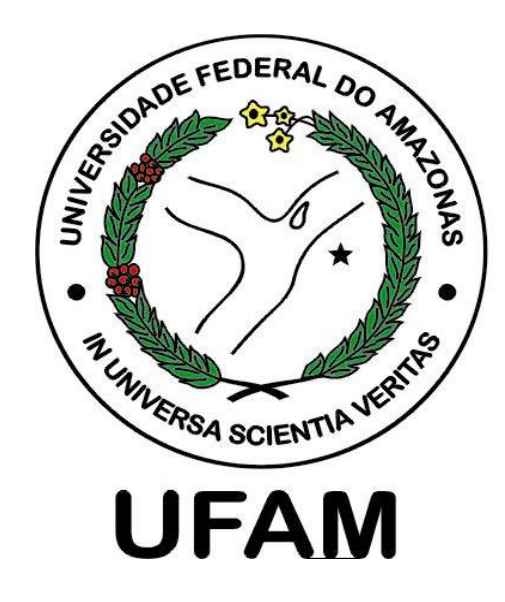

- $l_{overflow}$   $\Longleftrightarrow$  (-2  $\leq$  FP)  $\land$  (FP  $\leq$  1,984375)
- Here the verification returns the following couter-example:
	-
	- xaux =  $\{-0.890625f, 0.96875f, -0.890625f\}$
	- yaux =  $\{ 0.671875f, 0.890625f \}$

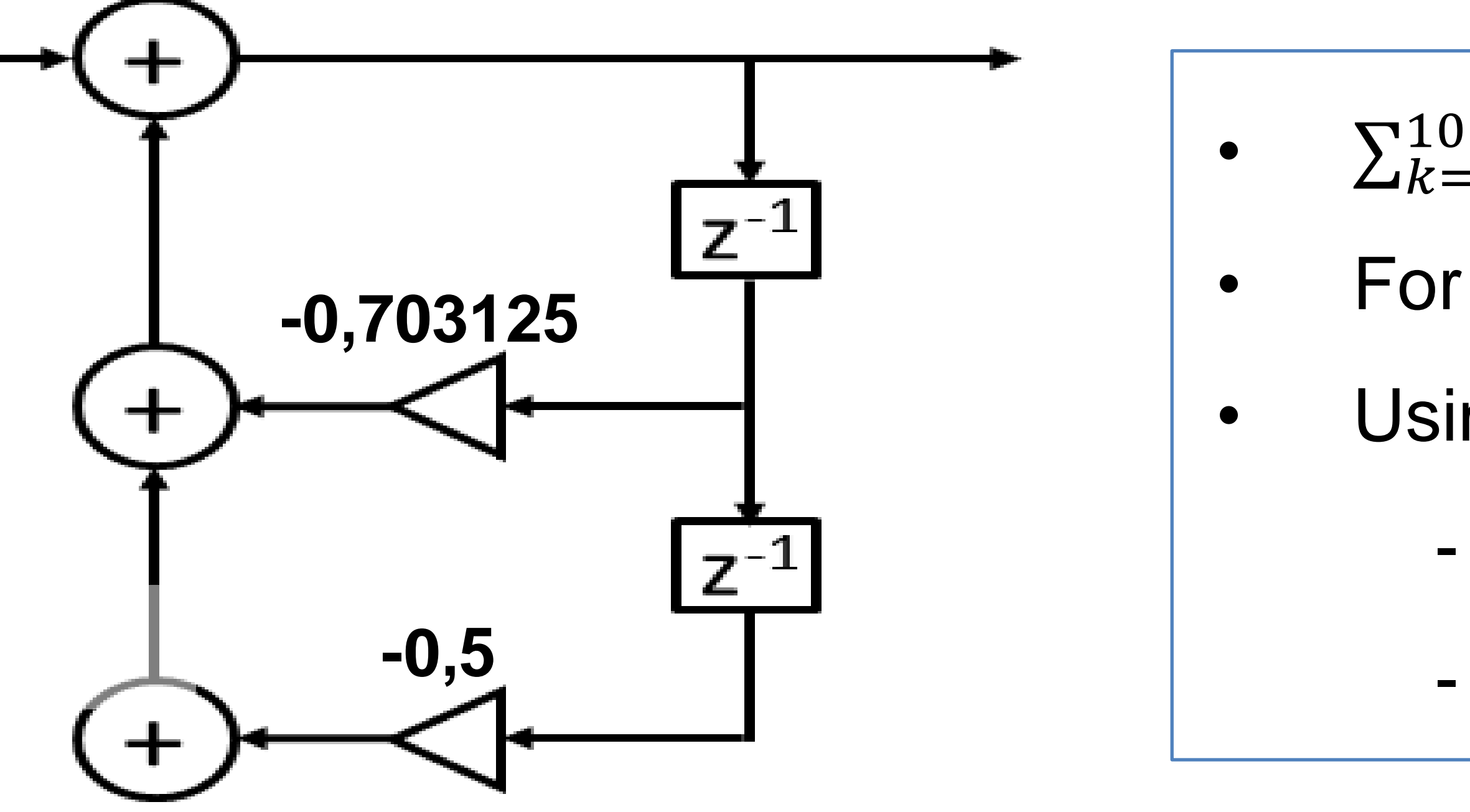

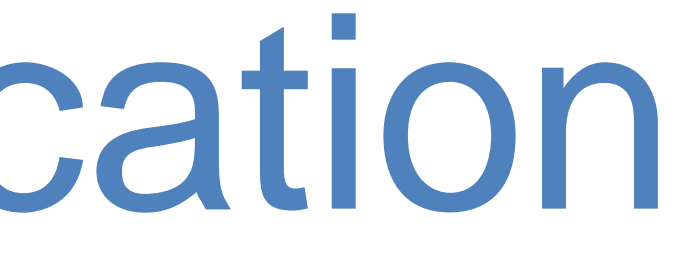

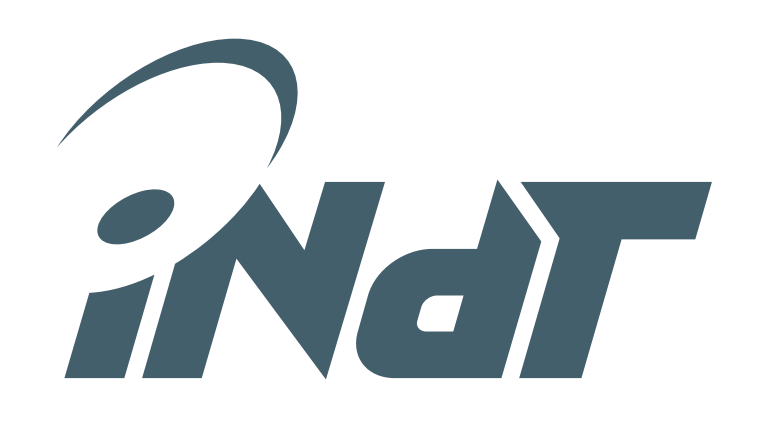

•  $\sum_{k=0}^{100} |h_k| = 1,8178$ 

- For x between [-1,1],  $|y(n)| \le 1.82$
- Using format  $\langle 2, 6 \rangle$ 
	- Interval [-2, 1,984375]
	- Error ±0,0078125

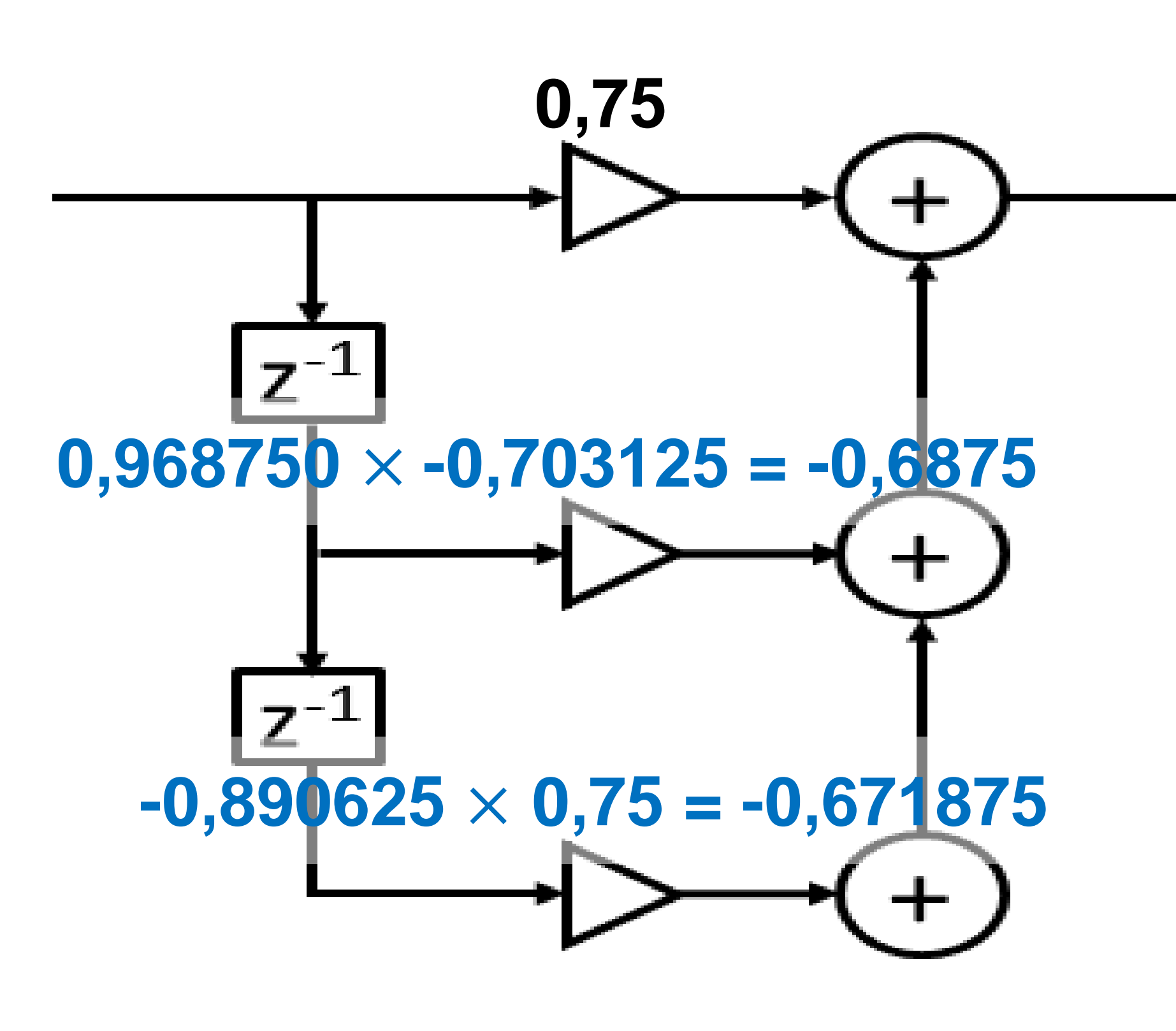

• The model checker applies non-deterministic inputs in the interval [-1,1] searching the negation of:

 $x = \{ 0.0f, 0.015625f, 0.0f, -0.890625f, 0.96875f, -0.890625f \}$ 

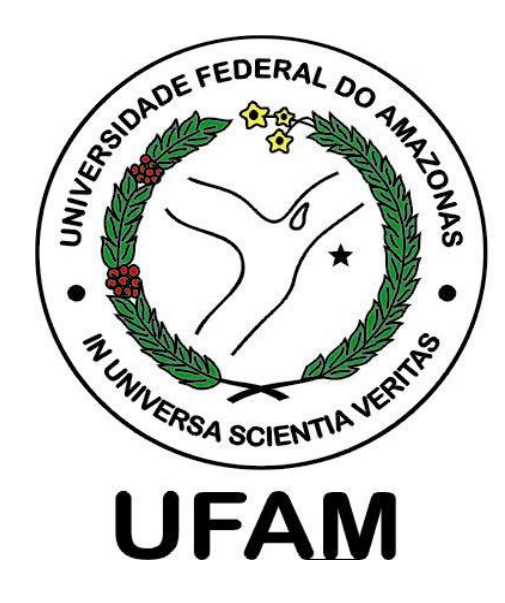

- $l_{overflow} \Longleftrightarrow (-2 \le FP) \land (FP \le 1,984375)$
- Here the verification returns the following couter-example:
	-
	- xaux =  $\{-0.890625f, 0.96875f, -0.890625f\}$
	- yaux =  $\{ 0.671875f, 0.890625f \}$

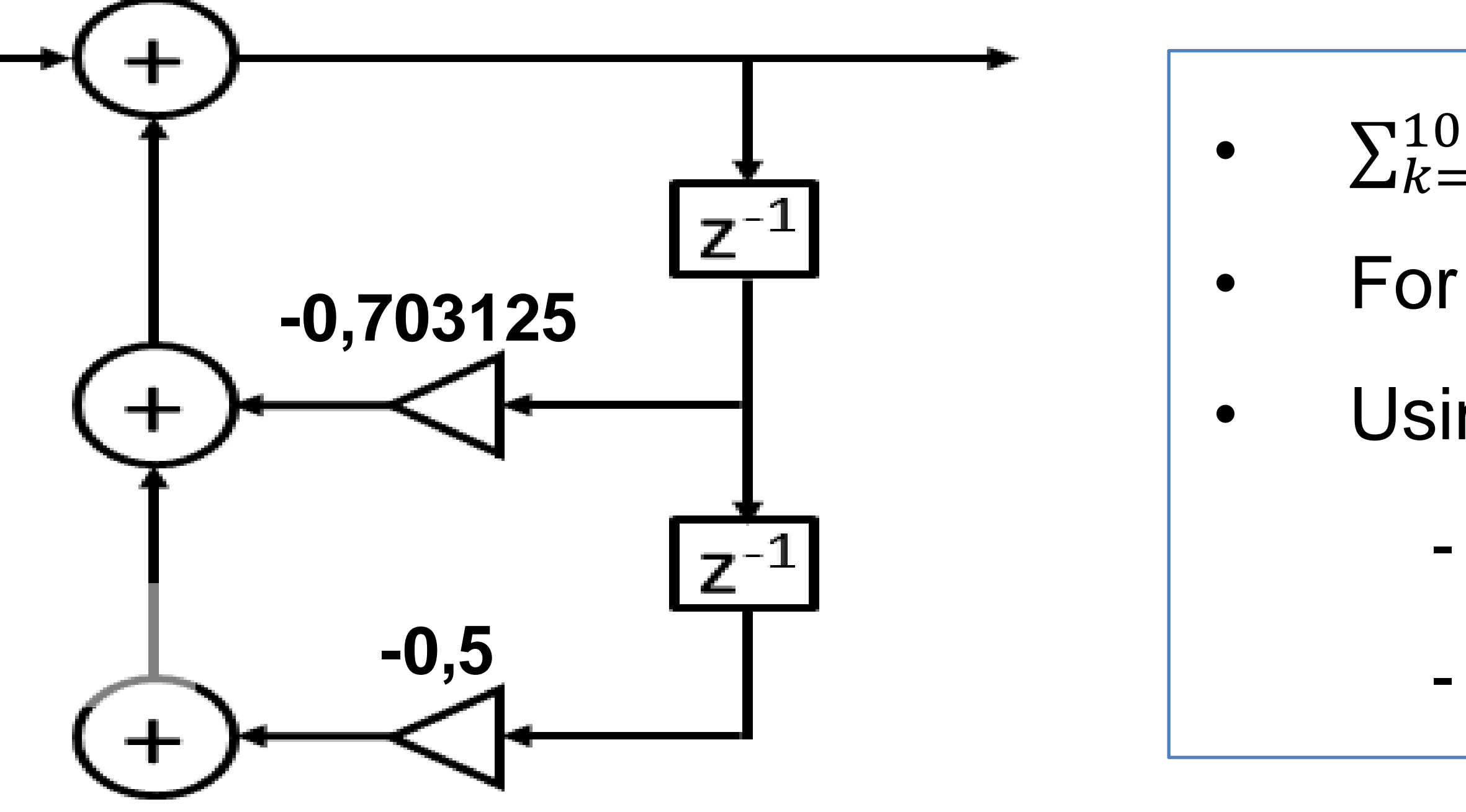

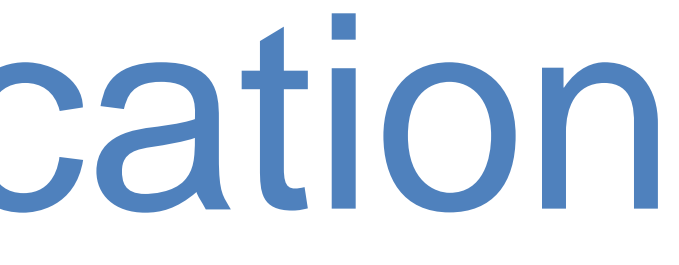

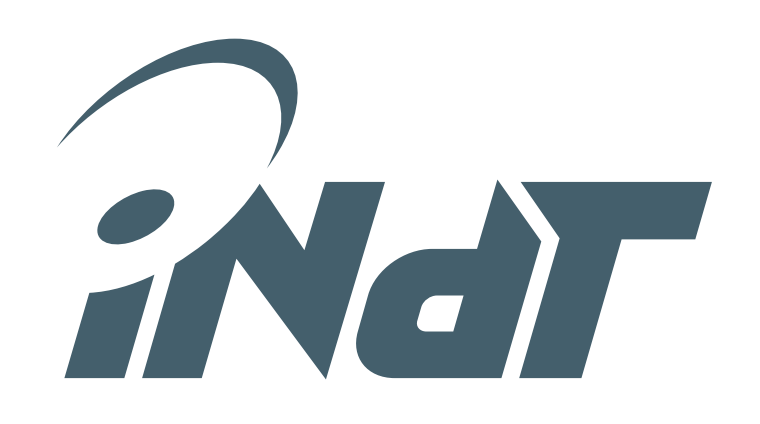

•  $\sum_{k=0}^{100} |h_k| = 1,8178$ 

- For x between [-1,1],  $|y(n)| \le 1.82$
- Using format  $\langle 2, 6 \rangle$ 
	- Interval [-2, 1,984375]
	- Error ±0,0078125

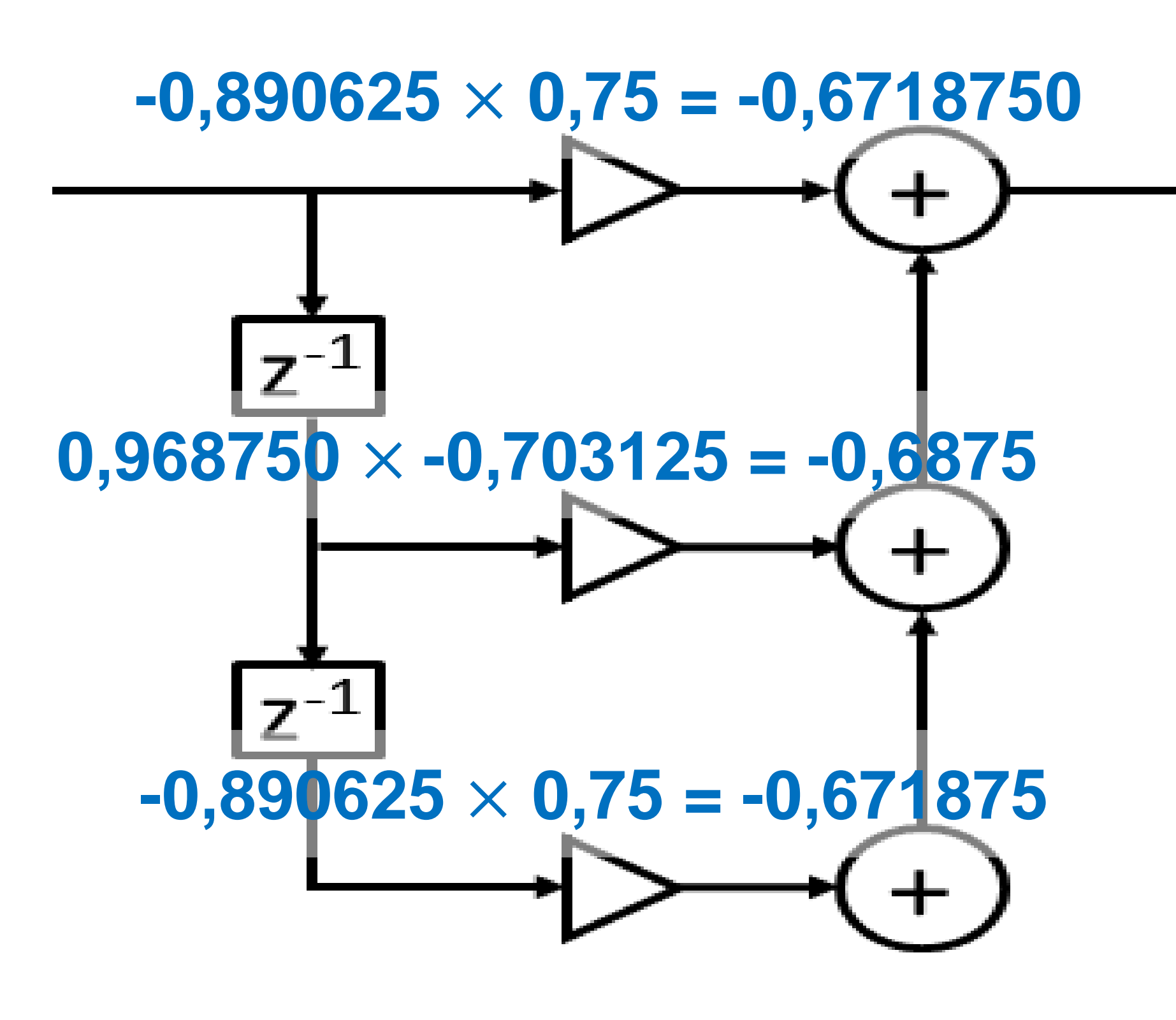

• The model checker applies non-deterministic inputs in the interval [-1,1] searching the negation of:

 $x = \{ 0.0f, 0.015625f, 0.0f, -0.890625f, 0.96875f, -0.890625f \}$ 

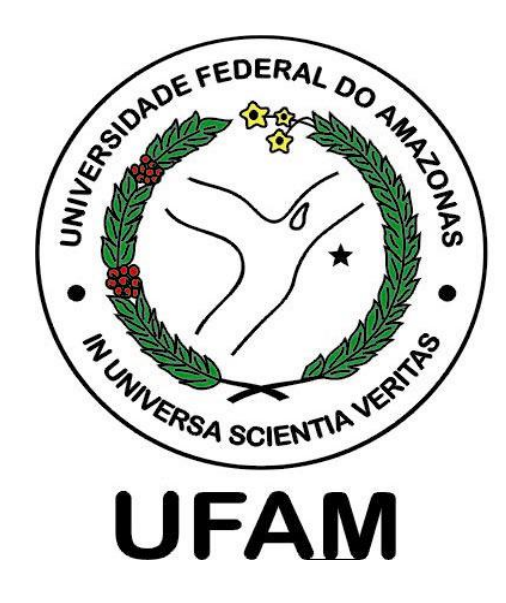

- $l_{overflow} \Longleftrightarrow (-2 \le FP) \land (FP \le 1,984375)$
- Here the verification returns the following couter-example:
	-
	- xaux =  $\{-0.890625f, 0.96875f, -0.890625f\}$
	- yaux =  $\{ 0.671875f, 0.890625f \}$

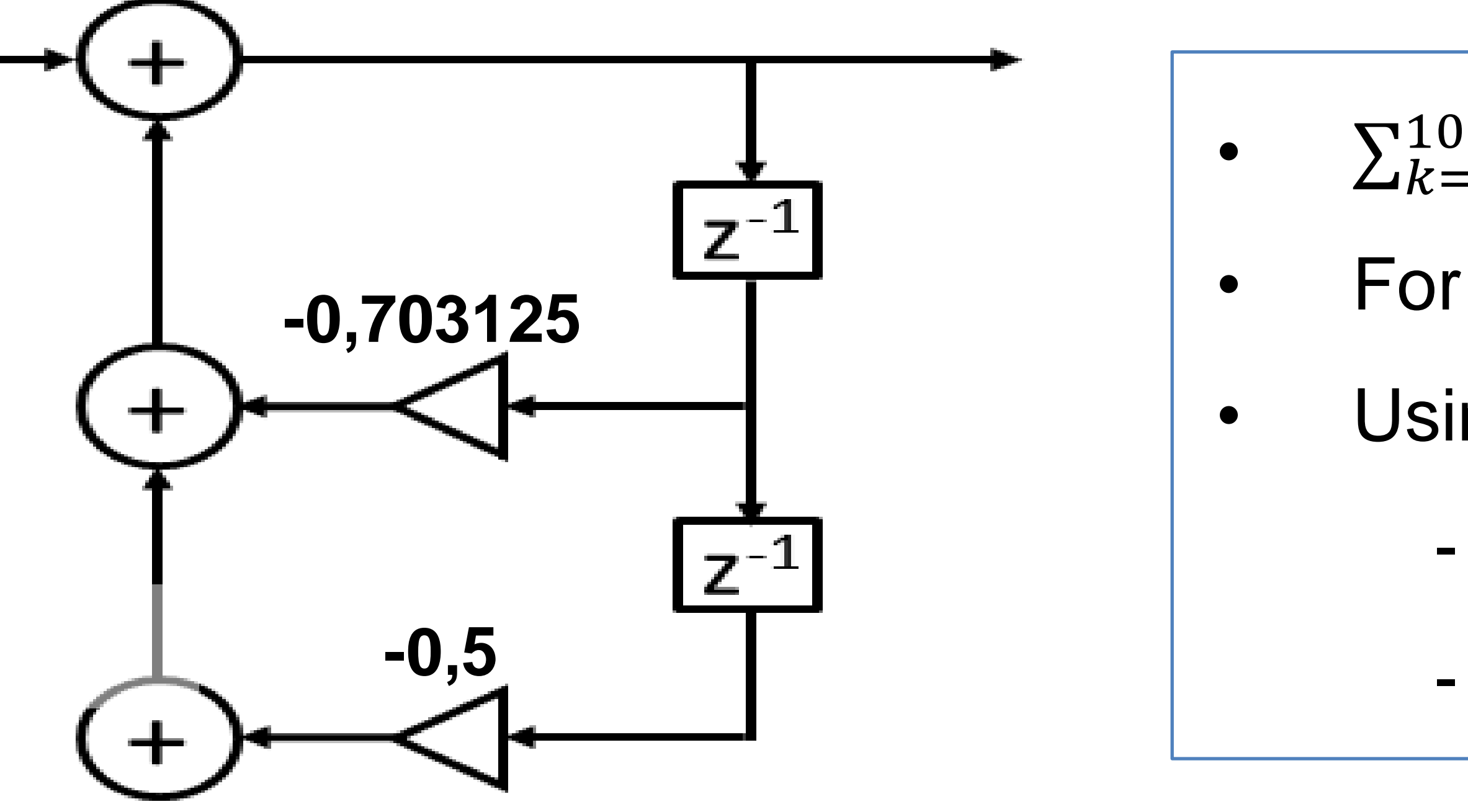

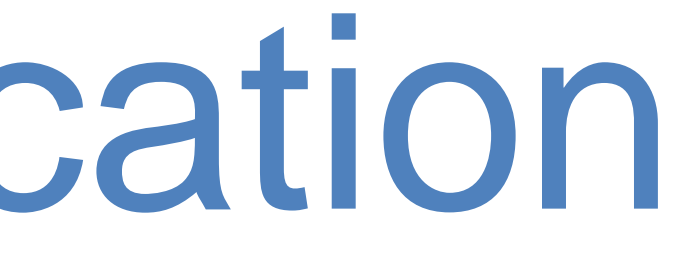

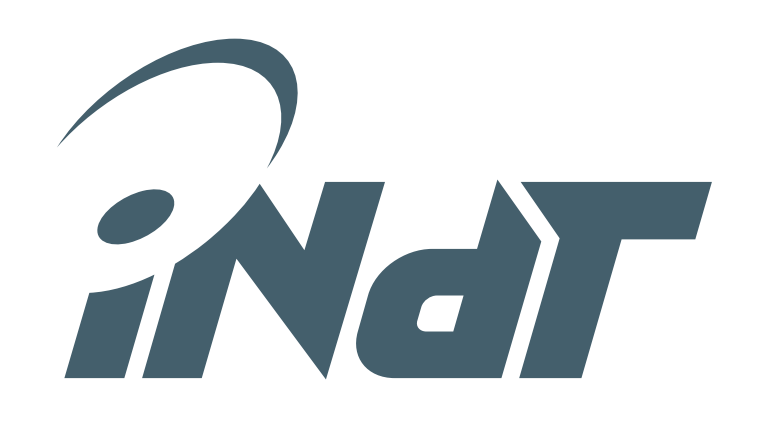

•  $\sum_{k=0}^{100} |h_k| = 1,8178$ 

- For x between [-1,1],  $|y(n)| \le 1.82$
- Using format  $\langle 2, 6 \rangle$ 
	- Interval [-2, 1,984375]
	- Error ±0,0078125

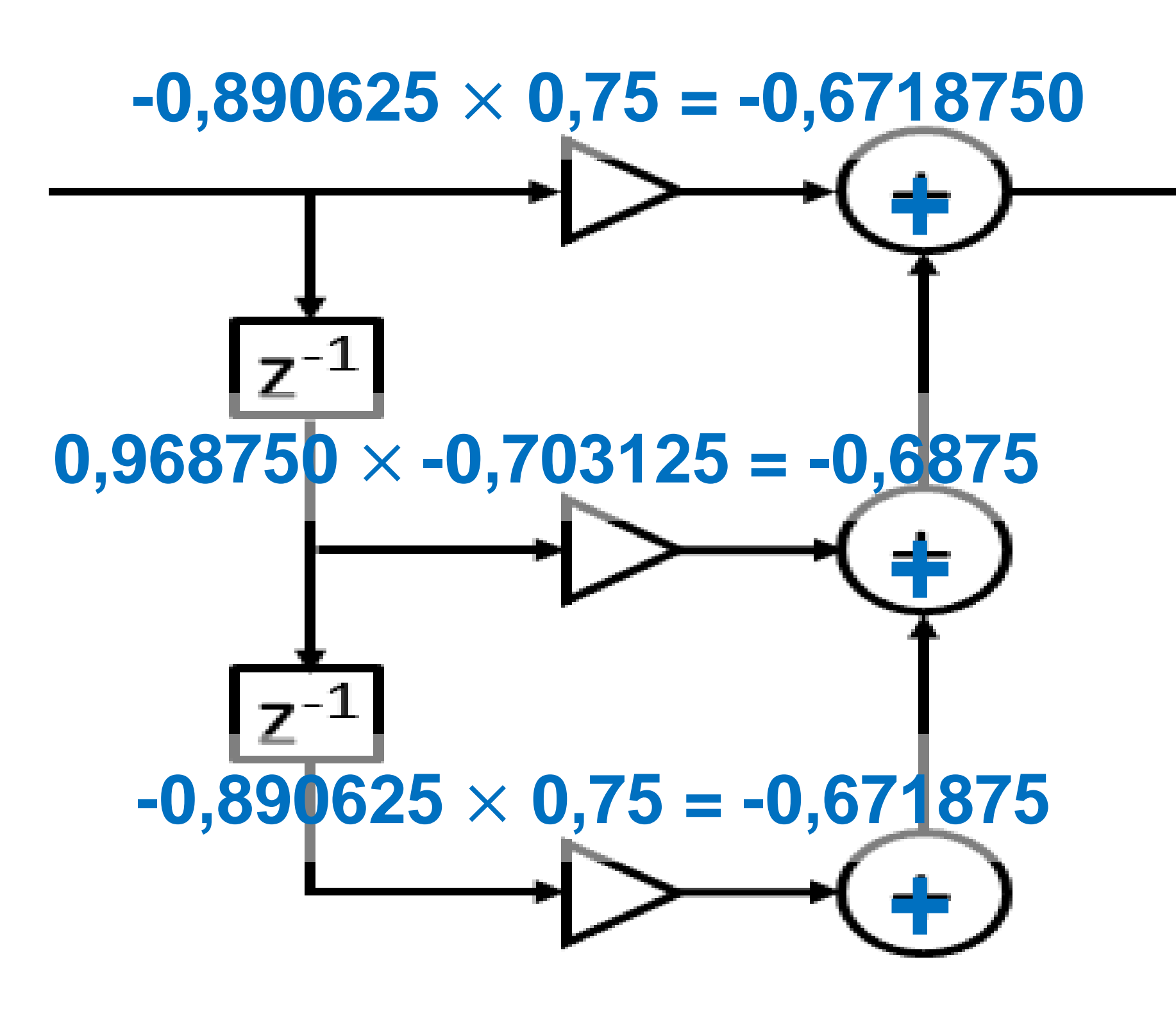

• The model checker applies non-deterministic inputs in the interval [-1,1] searching the negation of:

 $\leftarrow$  x = { 0.0f, 0.015625f, 0.0f, -0.890625f, 0.96875f, -0.890625f }

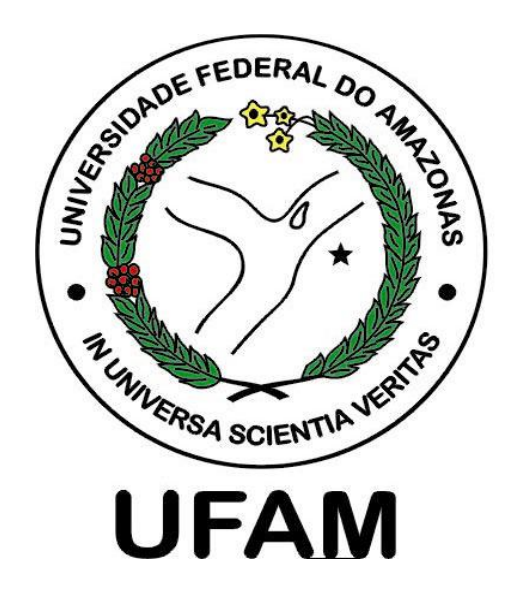

- $l_{overflow} \Longleftrightarrow (-2 \leq FP) \land (FP \leq 1,984375)$
- Here the verification returns the following couter-example:
	-
	- xaux =  $\{-0.890625f, 0.96875f, -0.890625f\}$
	- yaux =  $\{ 0.671875f, 0.890625f \}$

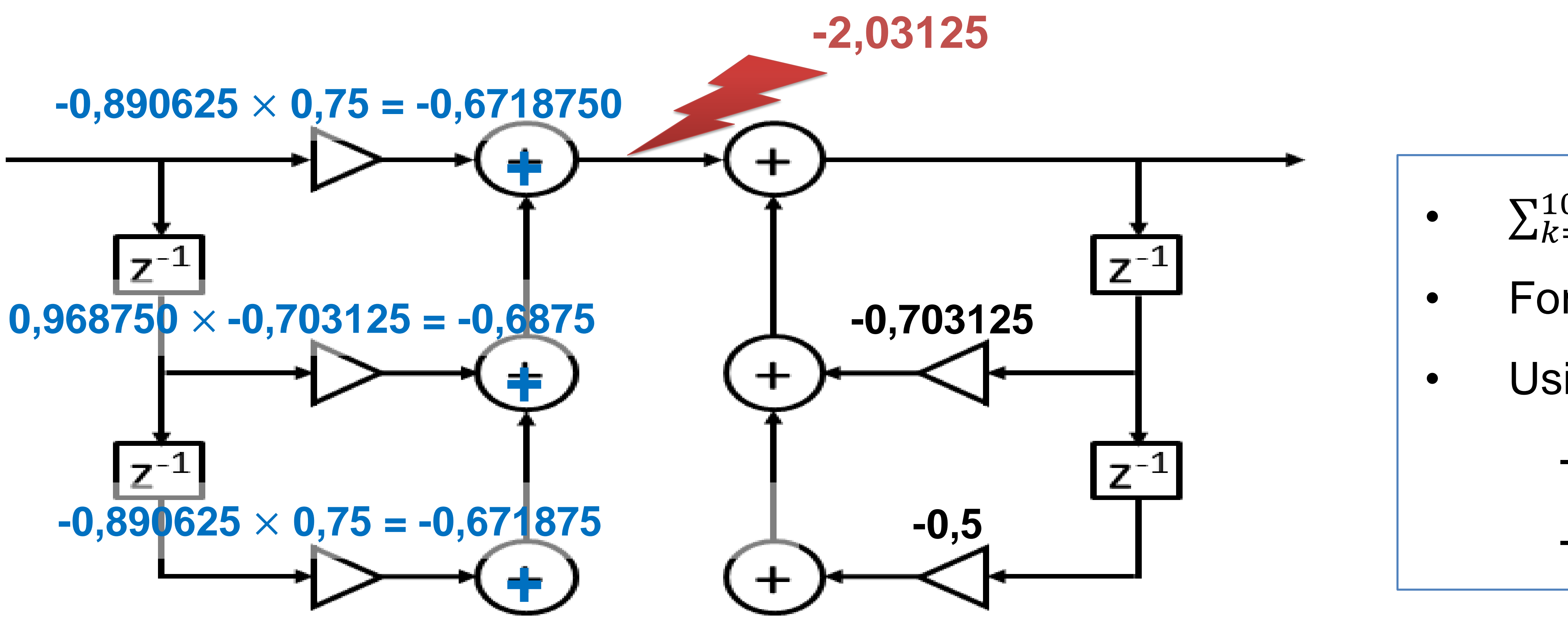

• The model checker applies non-deterministic inputs in the interval [-1,1] searching the negation of:

 $x = \{ 0.0f, 0.015625f, 0.0f, -0.890625f, 0.96875f, -0.890625f \}$ 

**Nokia Internal Use O** 

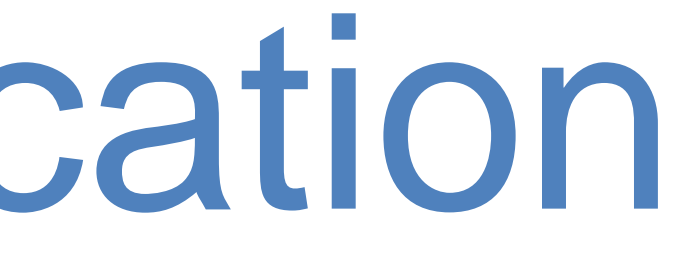

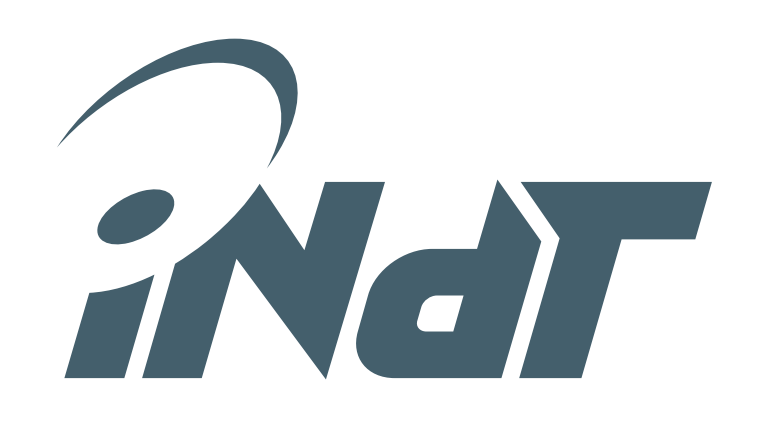

•  $\sum_{k=0}^{100} |h_k| = 1,8178$ 

- For x between [-1,1],  $|y(n)| \le 1.82$
- Using format  $\langle 2, 6 \rangle$ 
	- Interval [-2, 1,984375]
	- Error ±0,0078125

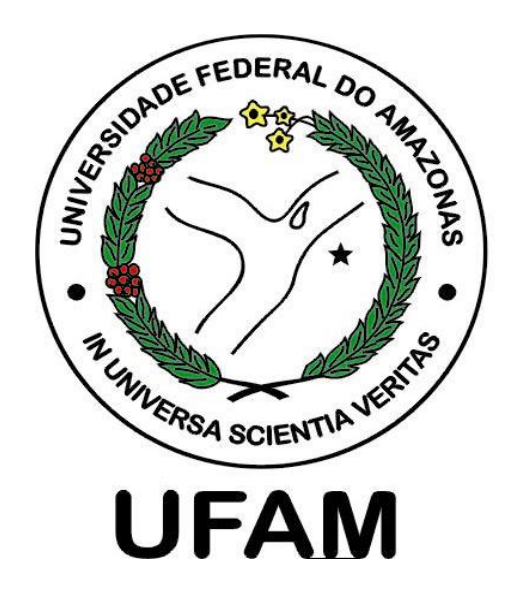

- $l_{overflow}$   $\Longleftrightarrow$  (-2  $\leq$  FP)  $\land$  (FP  $\leq$  1,984375)
- Here the verification returns the following couter-example:
	-
	- xaux =  $\{-0.890625f, 0.96875f, -0.890625f\}$
	- yaux =  $\{ 0.671875f, 0.890625f \}$

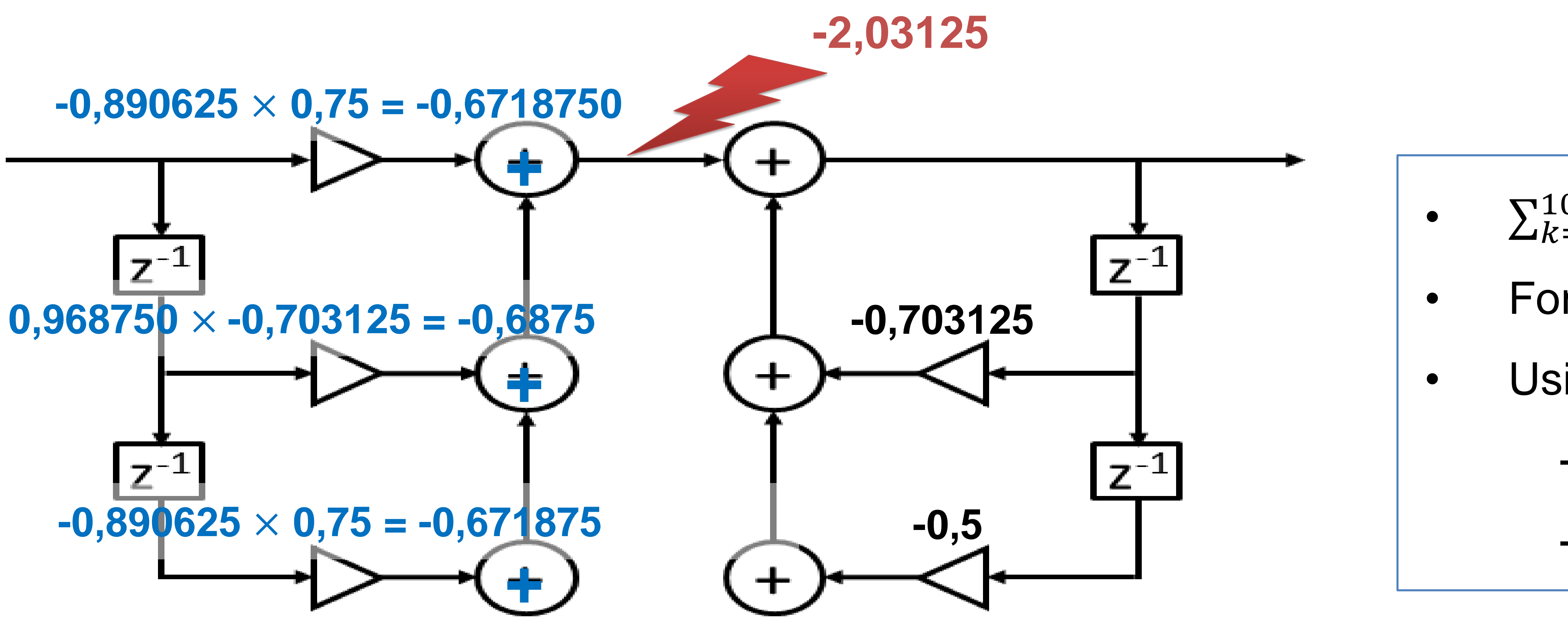

• The model checker applies non-deterministic inputs in the interval [-1,1] searching the negation of:

 $x = \{ 0.0f, 0.015625f, 0.0f, -0.890625f, 0.96875f, -0.890625f \}$ 

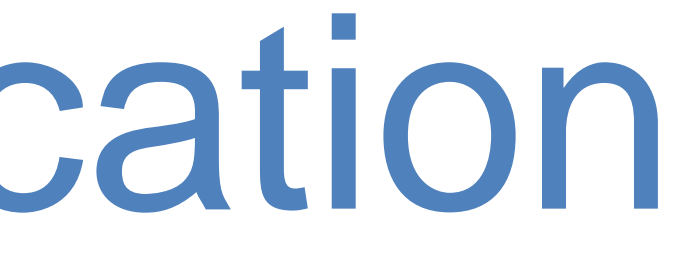

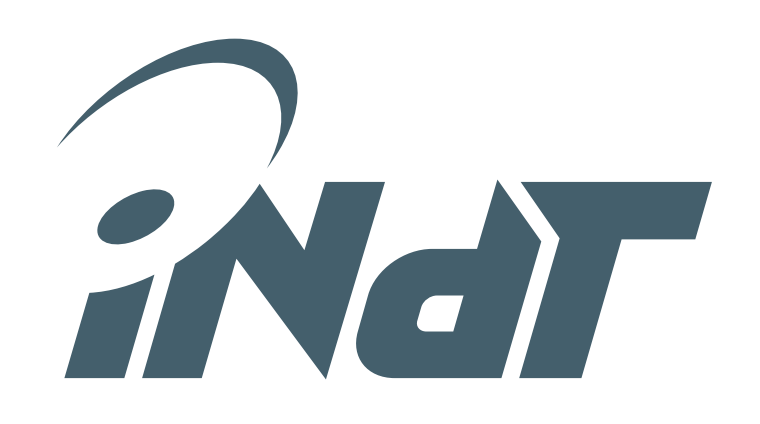

•  $\sum_{k=0}^{100} |h_k| = 1,8178$ 

- For x between [-1,1],  $|y(n)| \le 1.82$
- Using format  $\langle 2, 6 \rangle$ 
	- Interval [-2, 1,984375]
	- Error ±0,0078125

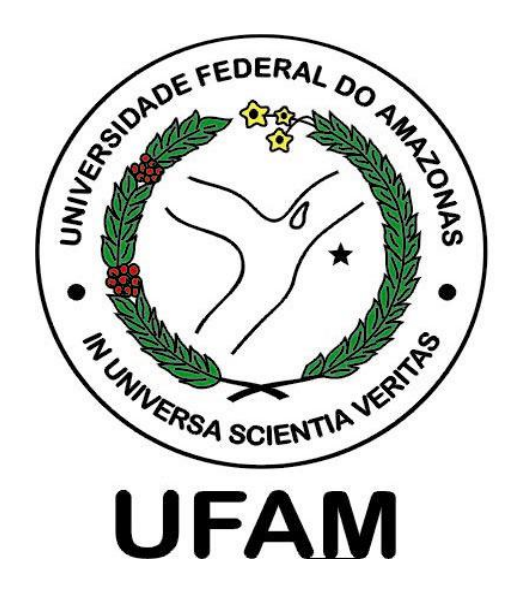

- $l_{overflow}$   $\Longleftrightarrow$  (-2  $\leq$  FP)  $\land$  (FP  $\leq$  1,984375)
- Here the verification returns the following couter-example:
	-
	- xaux =  $\{-0.890625f, 0.96875f, -0.890625f\}$
	- yaux =  $\{ 0.671875f, 0.890625f \}$

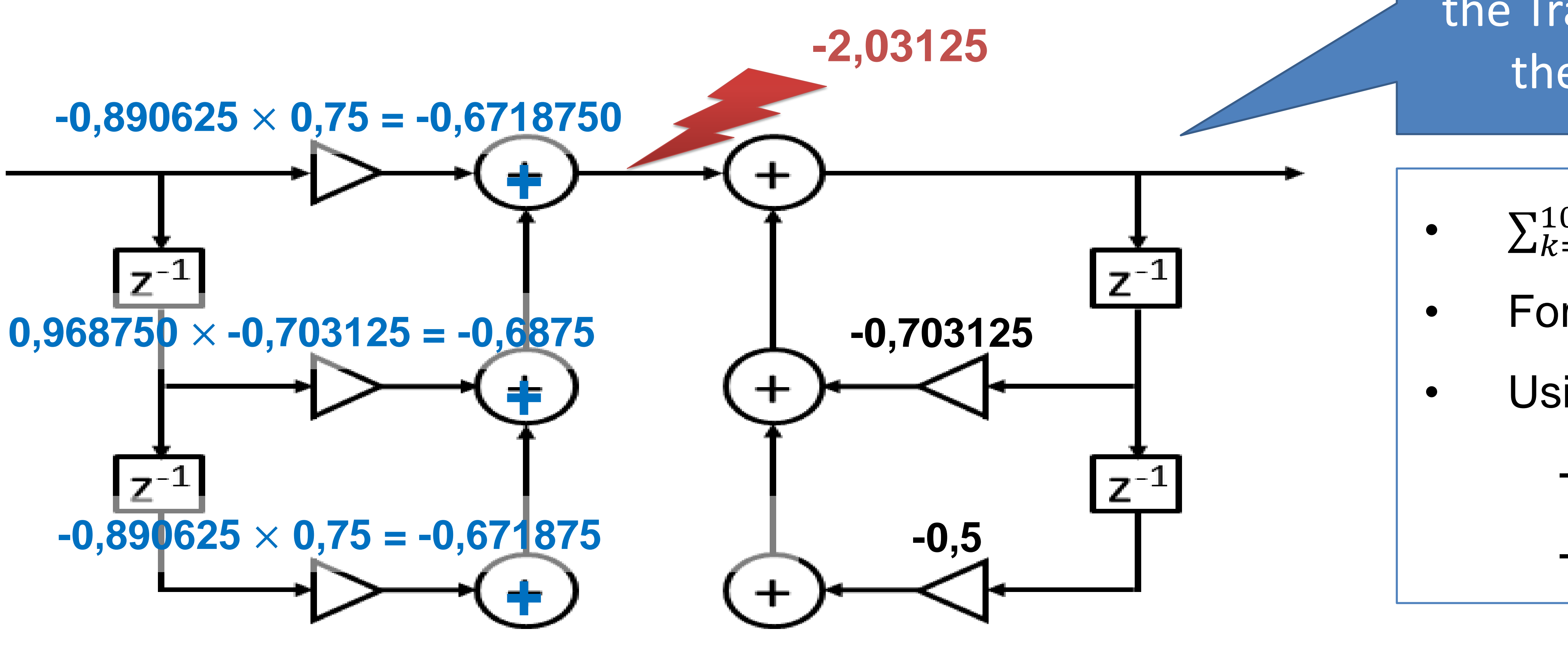

• The model checker applies non-deterministic inputs in the interval [-1,1] searching the negation of:

 $x = \{ 0.0f, 0.015625f, 0.0f, -0.890625f, 0.96875f, -0.890625f \}$ 

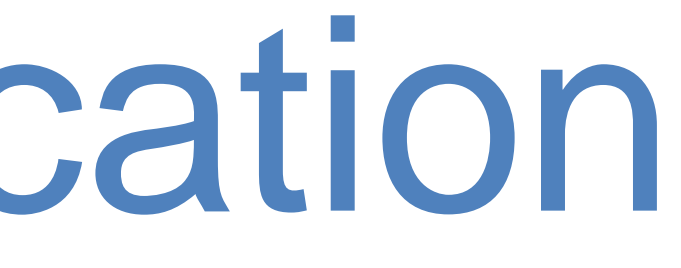

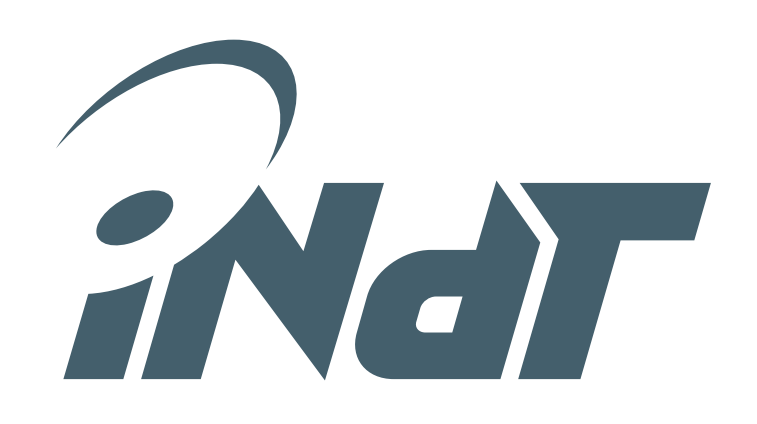

The filter also fails in Direct Form II, but does not fail for the Transposed Form II due to the order of operations

•  $\sum_{k=0}^{100} |h_k| = 1,8178$ 

For x between [-1,1],  $|y(n)| \le 1.82$ 

• Using format  $\langle 2, 6 \rangle$ 

- Interval [-2, 1,984375]

Error ±0,0078125

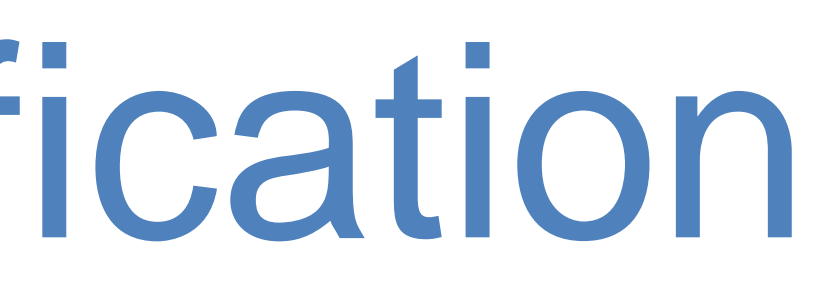

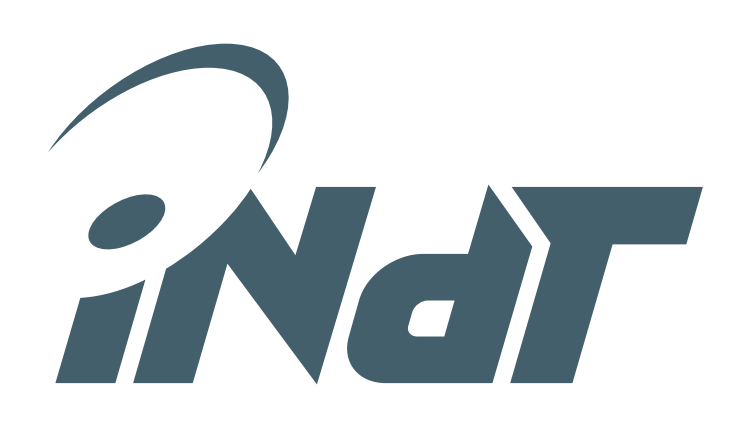

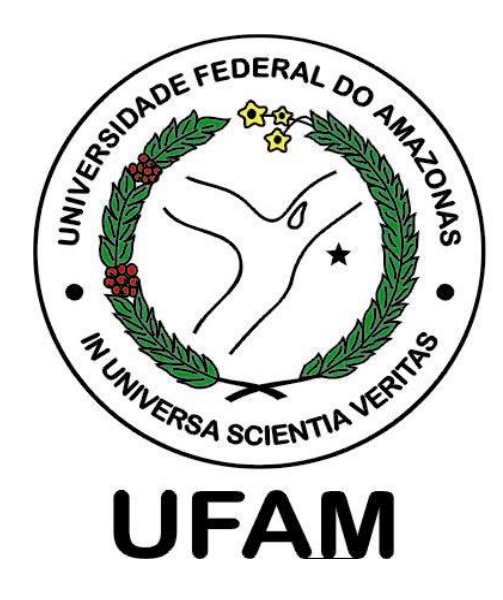

- 
- 

• We use a null input and non-deterministic values to previous outputs • An *assert* detects a failure if the set of previous states of the outputs repeats

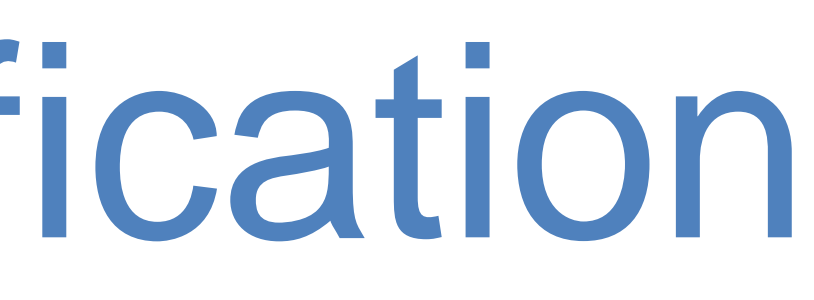

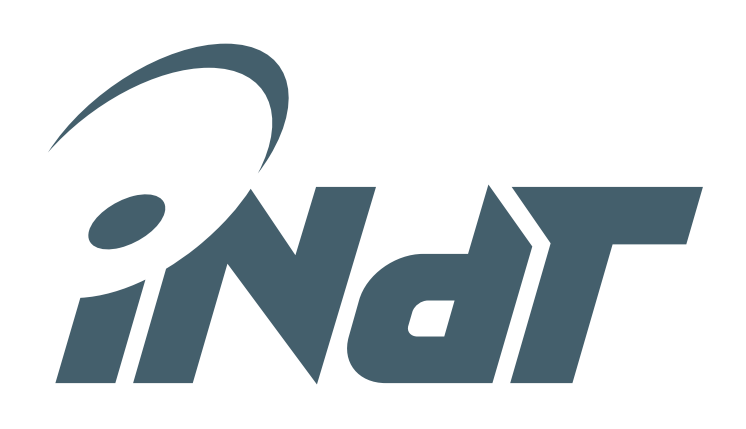

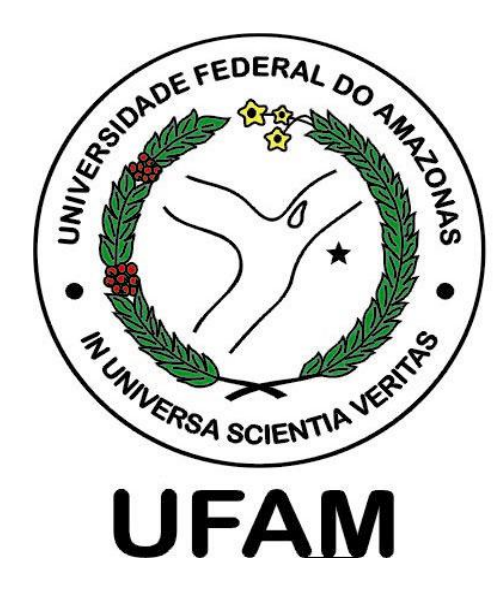

- 
- 

• We use a null input and non-deterministic values to previous outputs • An *assert* detects a failure if the set of previous states of the outputs repeats

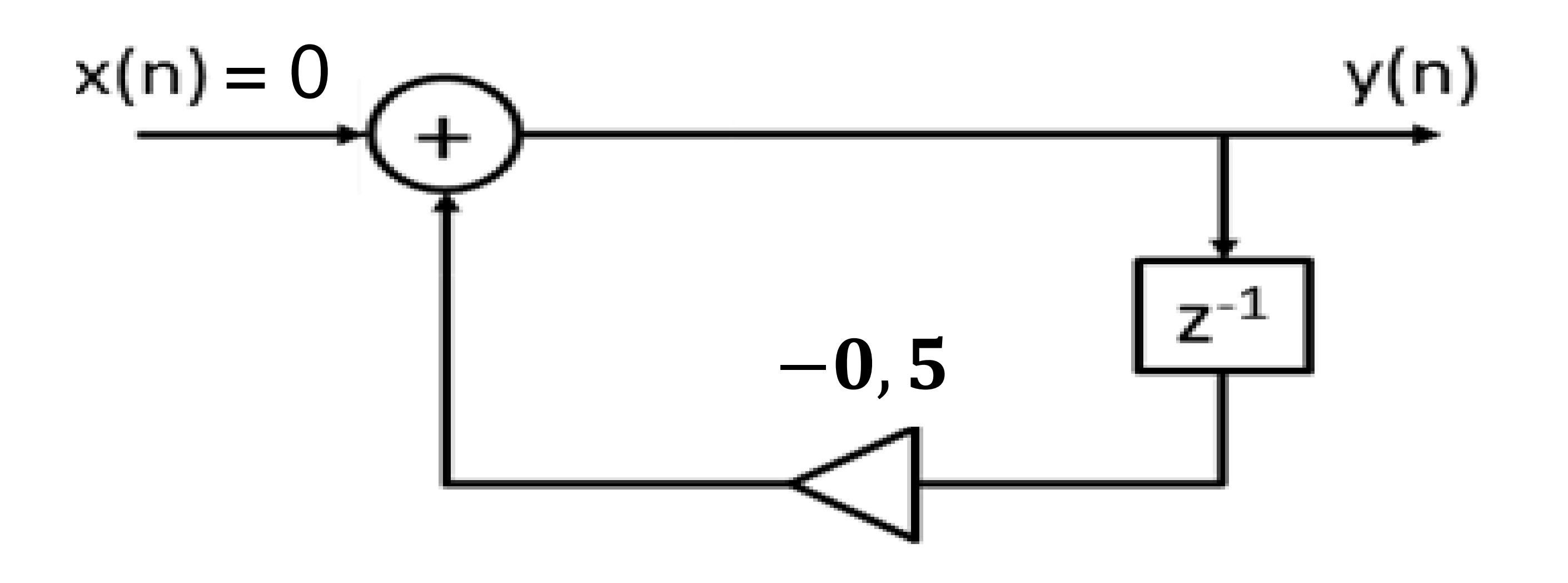

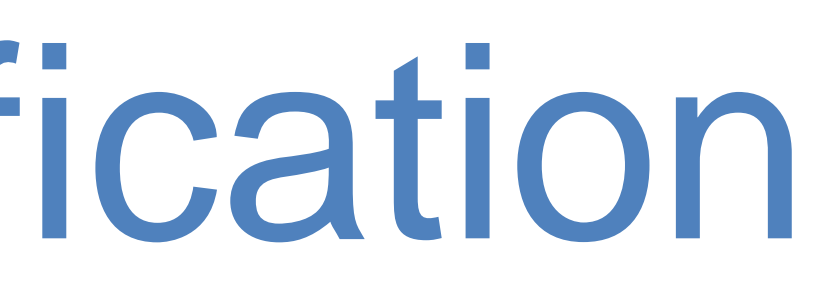

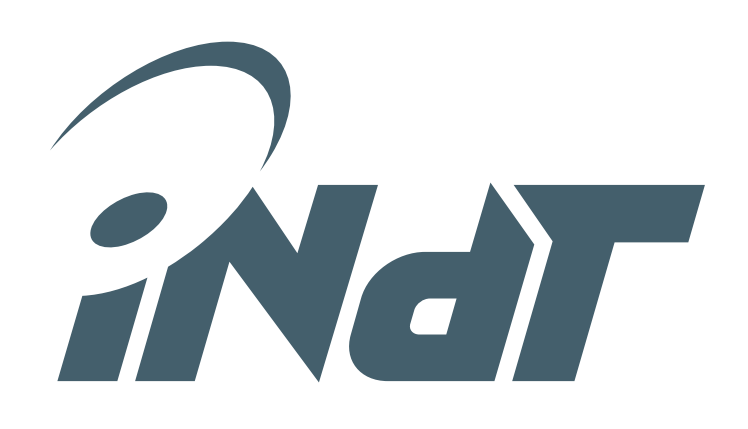

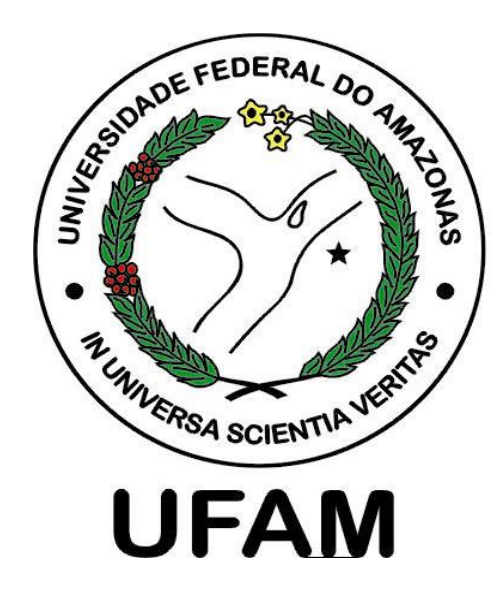

- 
- 

• We use a null input and non-deterministic values to previous outputs • An *assert* detects a failure if the set of previous states of the outputs repeats

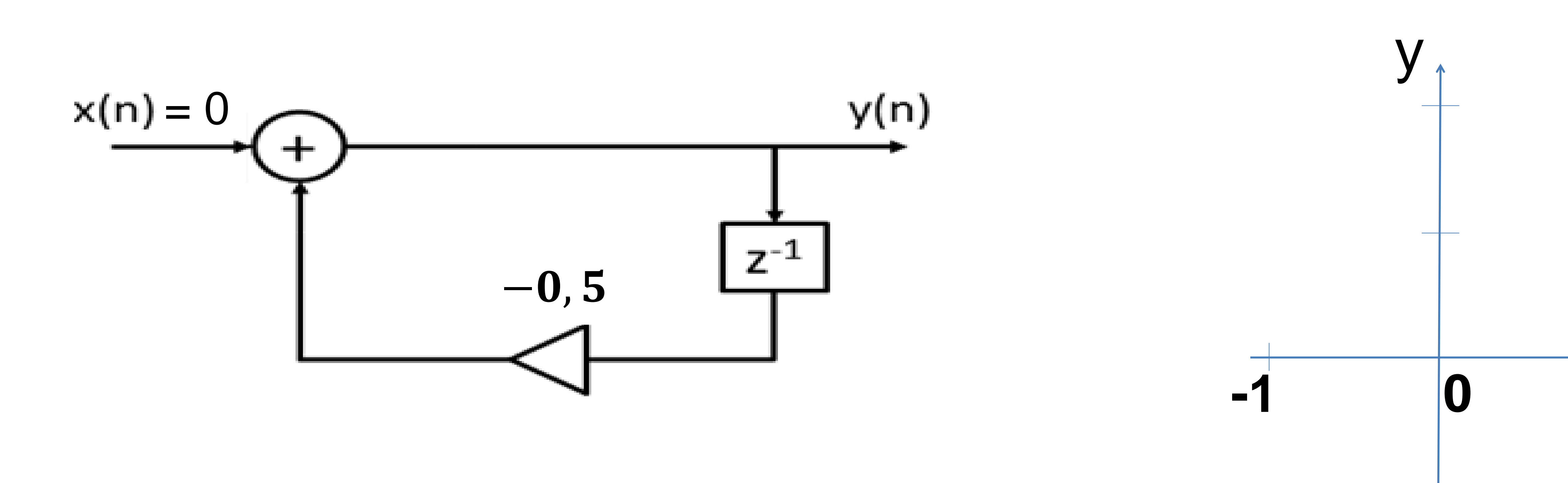

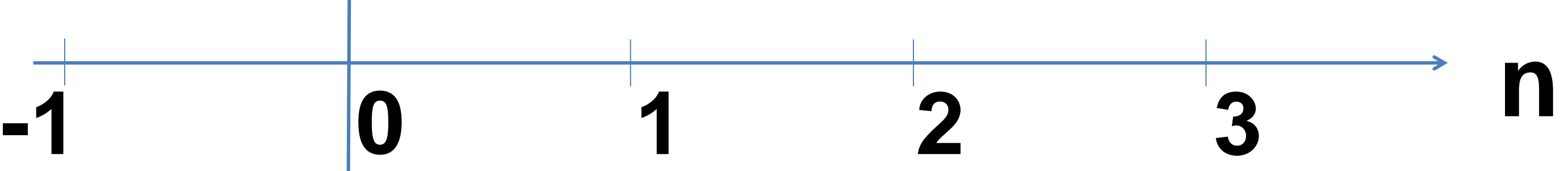

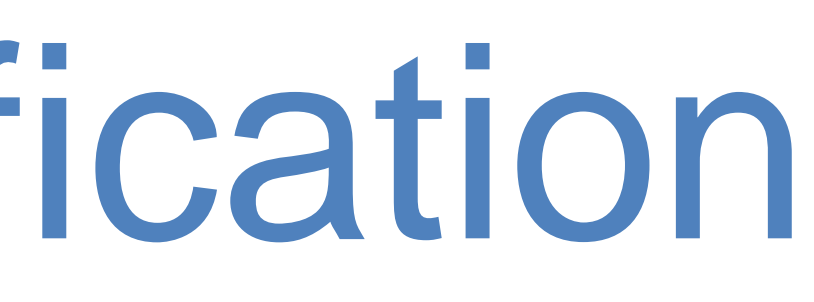

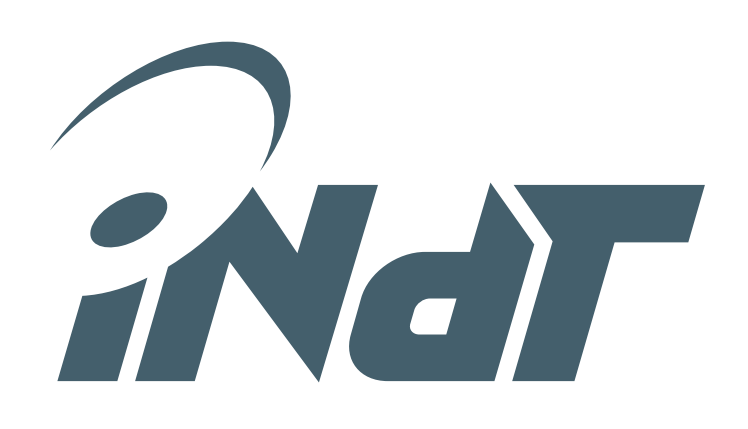

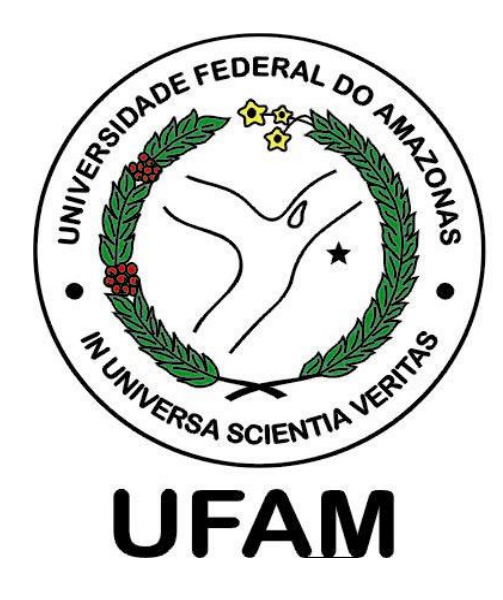

- 
- 

• We use a null input and non-deterministic values to previous outputs • An *assert* detects a failure if the set of previous states of the outputs repeats

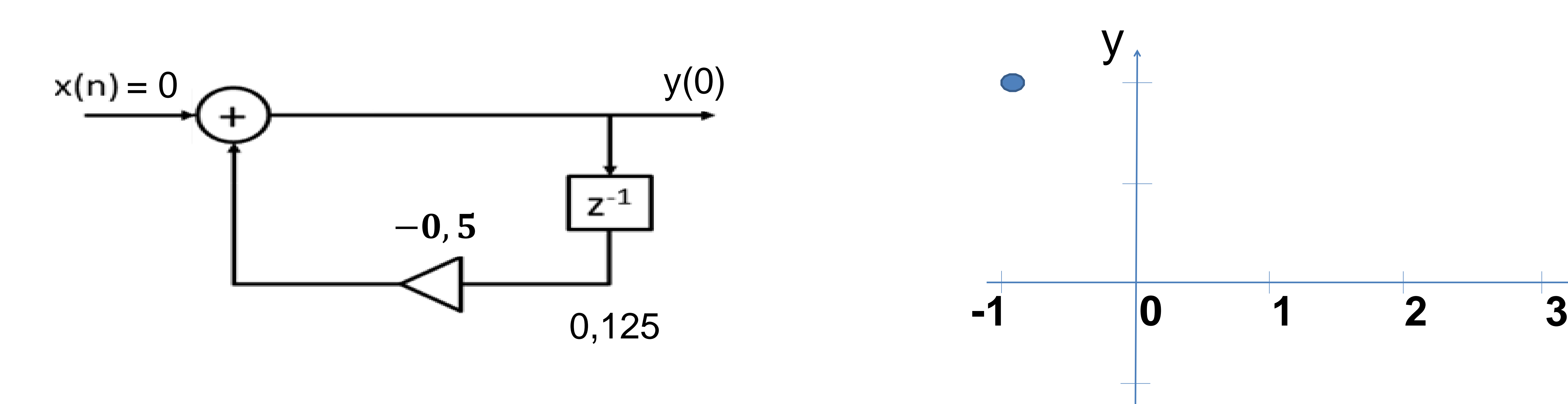

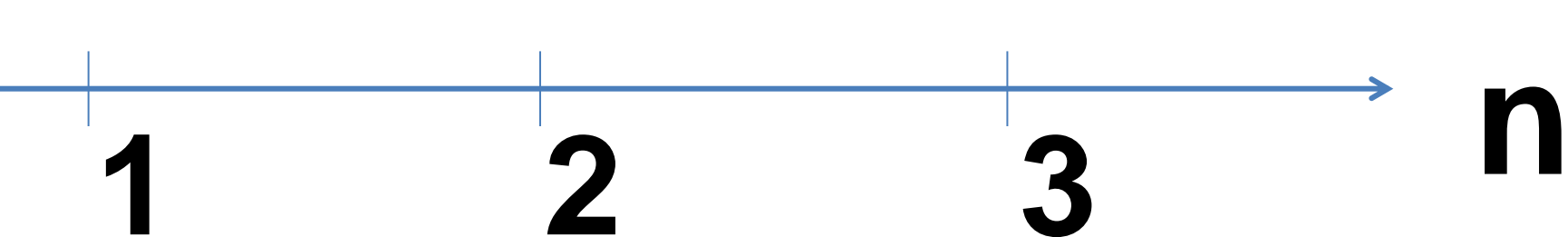

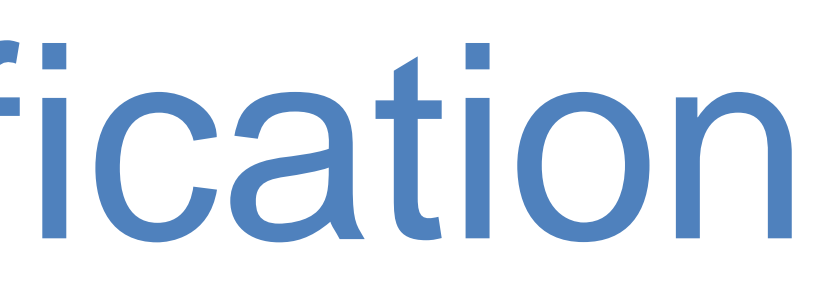

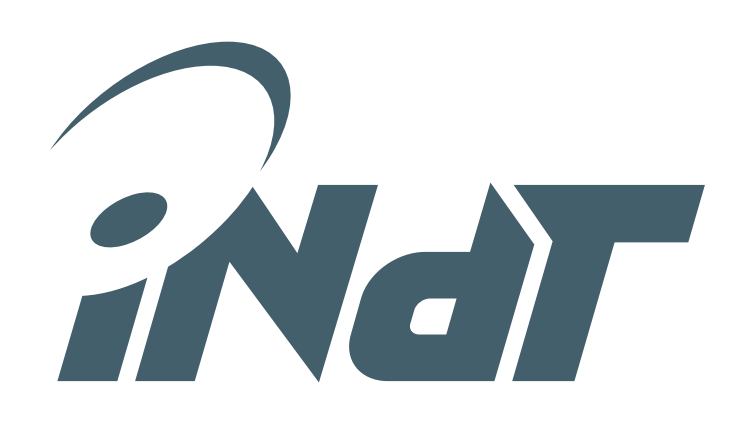

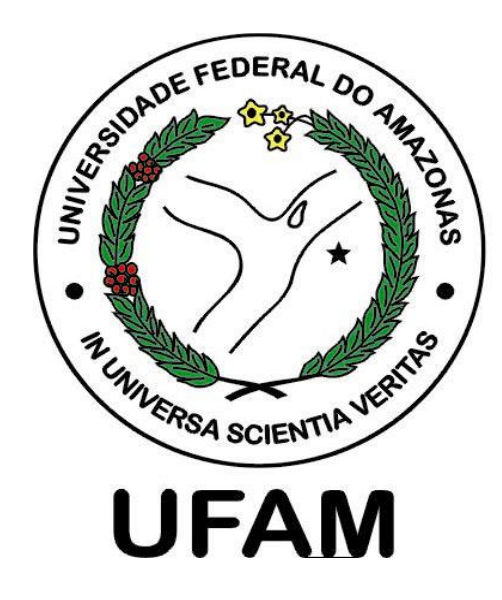

- 
- 

• We use a null input and non-deterministic values to previous outputs • An *assert* detects a failure if the set of previous states of the outputs repeats

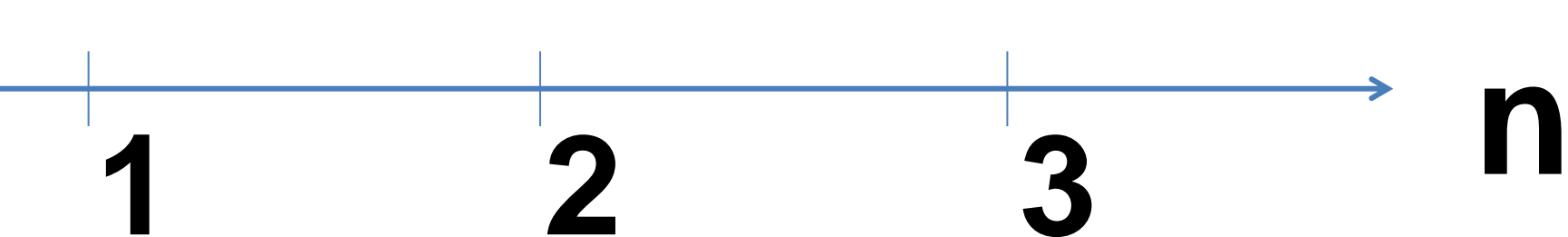

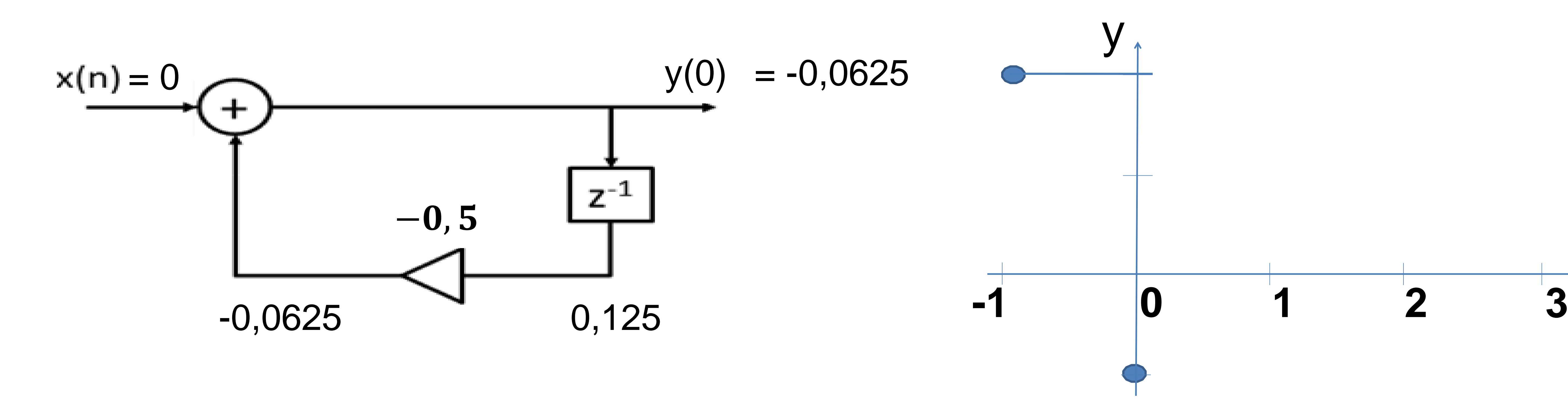

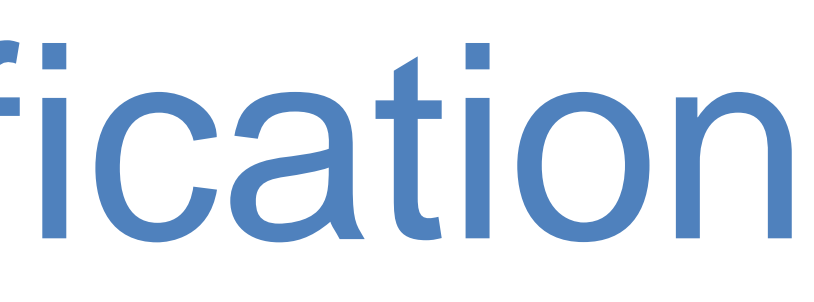

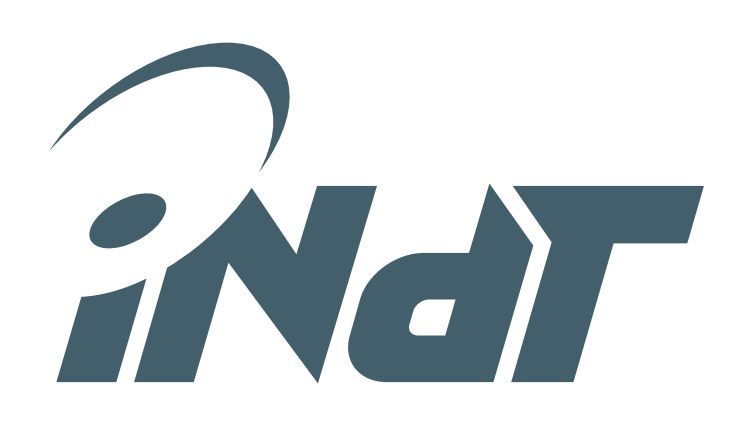

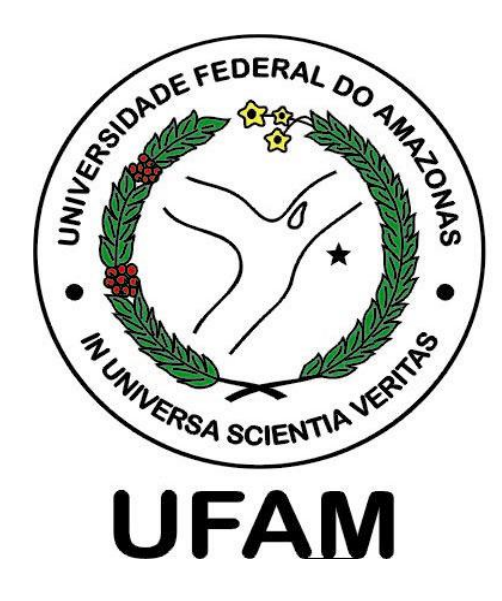

- 
- 

• We use a null input and non-deterministic values to previous outputs • An *assert* detects a failure if the set of previous states of the outputs repeats

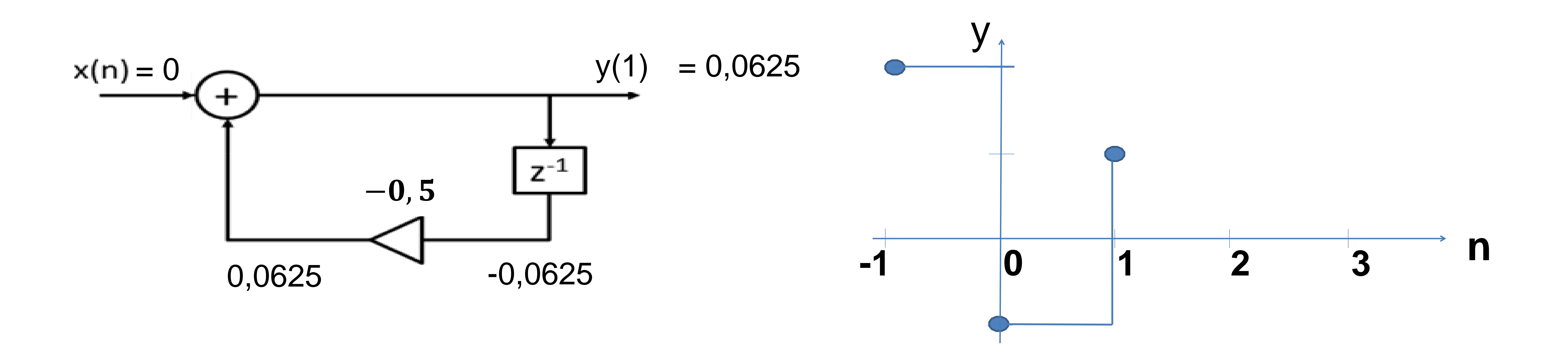

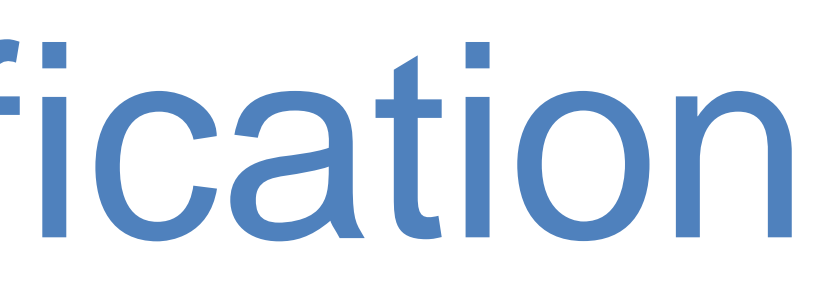

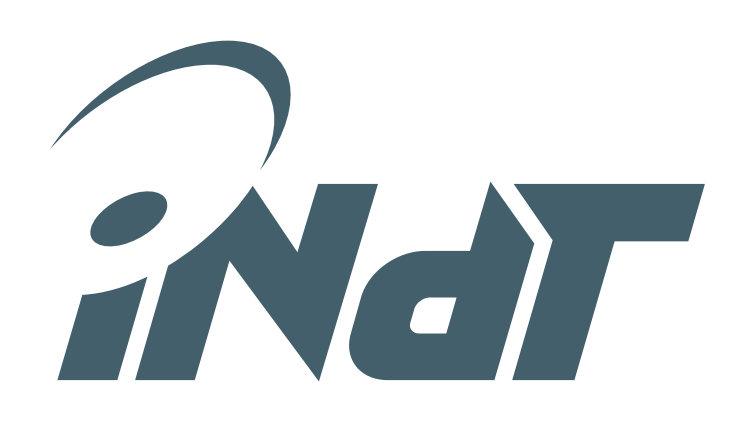

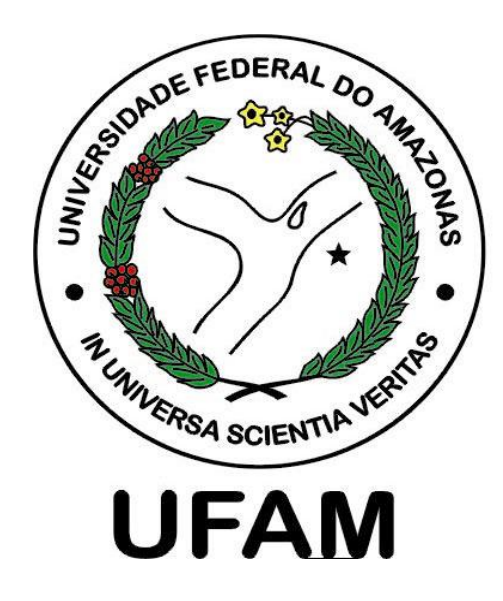

- 
- 

• We use a null input and non-deterministic values to previous outputs • An *assert* detects a failure if the set of previous states of the outputs repeats

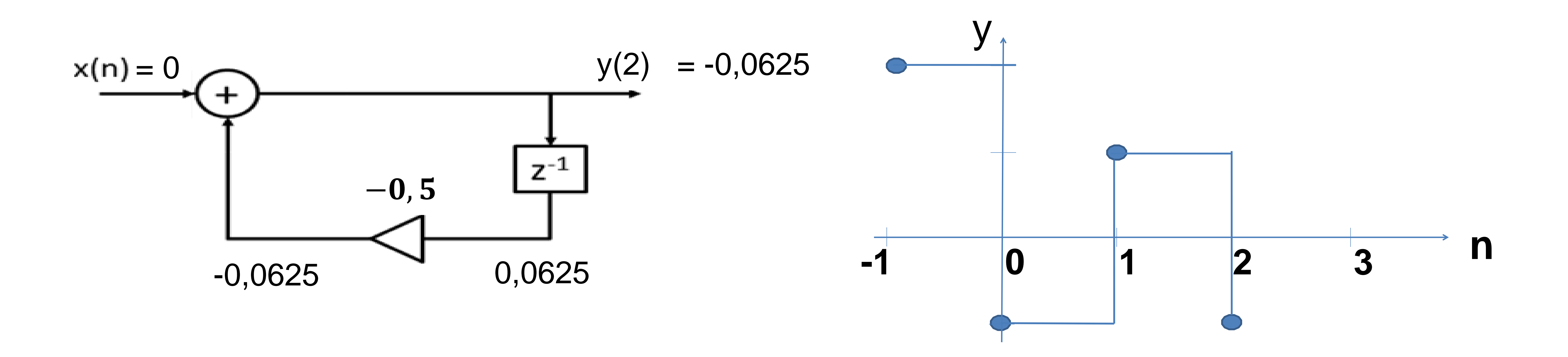

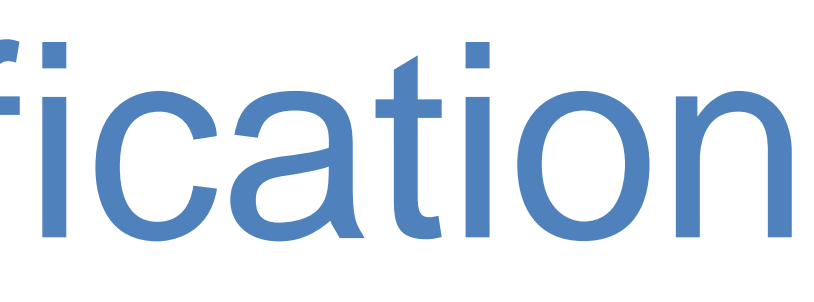

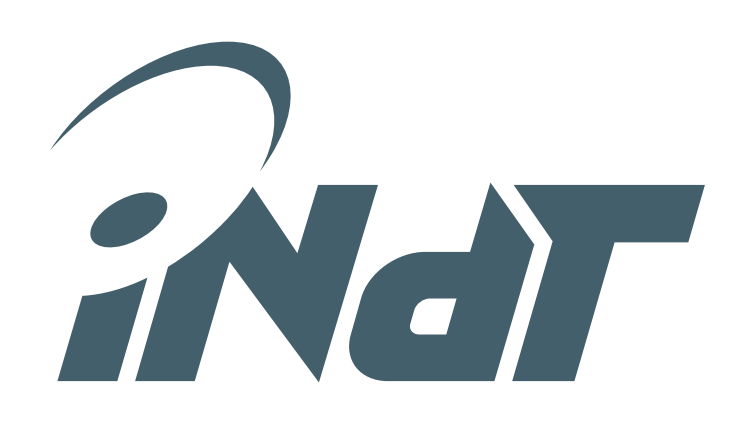

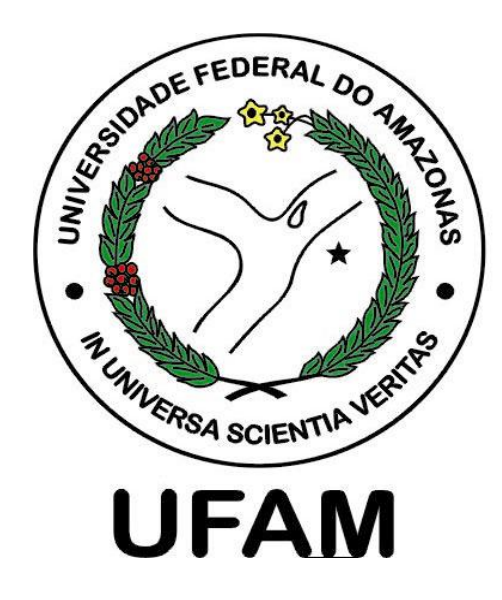

- 
- 

• We use a null input and non-deterministic values to previous outputs • An *assert* detects a failure if the set of previous states of the outputs repeats

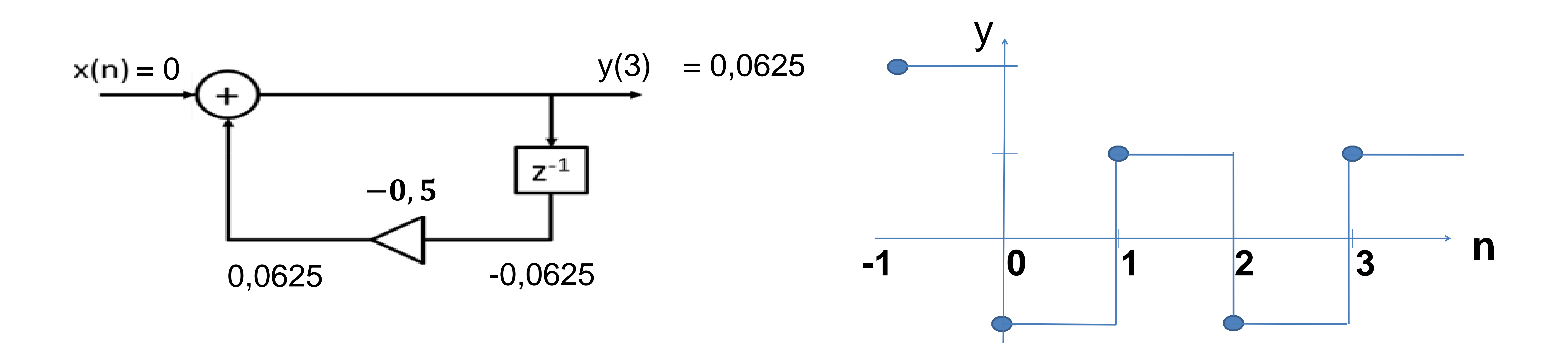

![](_page_30_Picture_7.jpeg)

![](_page_30_Picture_8.jpeg)

![](_page_30_Picture_0.jpeg)

- 
- 

• We use a null input and non-deterministic values to previous outputs • An *assert* detects a failure if the set of previous states of the outputs repeats

![](_page_30_Figure_4.jpeg)

![](_page_31_Picture_3.jpeg)

![](_page_31_Picture_0.jpeg)

![](_page_32_Picture_5.jpeg)

![](_page_32_Picture_0.jpeg)

• Based on worst case execution time (WCET)

![](_page_33_Picture_6.jpeg)

![](_page_33_Picture_0.jpeg)

- Based on worst case execution time (WCET)
- Example of operation on a code for MSP430:

![](_page_34_Picture_8.jpeg)

![](_page_34_Picture_0.jpeg)

• Based on worst case execution time (WCET) • Example of operation on a code for MSP430:

```
float iirFilterI() {
     float yn = 0;
     for (int k = 0; k < M; k++){
          yn += *b++ * * *x--;}
     for (int k = 1; k < N; k++){
          yn == *a++ * * *y--;}
     return yn;
}
```
![](_page_35_Picture_7.jpeg)

- *MOV.W* @r9+,r12 5 cycles At, r13 5 cycles r10 5 cycles 10),r14 3 cycles 10),r15 3 cycles *FALL* # 5 cycles 14 **Mov. 1 cycle** 15 **1 cycle** r8 1 cycle
	-
	-
	-
	-
	-
	-
	-
	- **Fauld** 5 cycles
		- 1 cycle
		-

![](_page_35_Picture_0.jpeg)

• Based on worst case execution time (WCET) • Example of operation on a code for MSP430:

![](_page_35_Figure_3.jpeg)

![](_page_35_Picture_185.jpeg)

![](_page_36_Picture_0.jpeg)

• Based on worst case execution time (WCET) • Example of operation on a code for MSP430:

- *MOV.W* @r9+,r12 5 cycles At, r13 5 cycles r10 5 cycles 10),r14 3 cycles 10),r15 3 cycles 14 **Mov.With the Second 1 cycle** 15 **1 cycle** *F*s\_add 5 cycles r7 1 cycle r<sub>8</sub> r8 1 cycle
	-
	-
	-
	-
	- *FALL* # 5 cycles
		-
		-
		-
		-
		-
		- Number of instructions depends of filter order • Execution time will depends of plataform and word length

![](_page_36_Figure_3.jpeg)

![](_page_36_Picture_226.jpeg)

![](_page_36_Picture_7.jpeg)

![](_page_36_Picture_8.jpeg)

![](_page_37_Picture_7.jpeg)

- *MOV.W* @r9+,r12 5 cycles At, r13 5 cycles r10 5 cycles 10),r14 3 cycles 10),r15 3 cycles *FALL* # 5 cycles 14 **Mov. 1 cycle** 15 **1 cycle** r8 1 cycle
	-
	-
	-
	-
	-
	-
	-
	- **Fauld** 5 cycles
		- 1 cycle
		-

![](_page_37_Picture_0.jpeg)

• Based on worst case execution time (WCET) • Example of operation on a code for MSP430:

![](_page_37_Figure_3.jpeg)

![](_page_37_Picture_185.jpeg)

![](_page_38_Picture_0.jpeg)

• Based on worst case execution time (WCET) • Example of operation on a code for MSP430:

![](_page_38_Picture_215.jpeg)

 $l_{timing} \Longleftrightarrow ((N \times T) \leq D)$ 

• The model checker aplies and arbitrary input searching for the negation of

![](_page_38_Picture_8.jpeg)

- At, r12 5 cycles At, r13 5 cycles 10 5 cycles 10),r14 3 cycles 10),r15 3 cycles *FALL* # 5 cycles **4** 1 cycle **5** 1 cycle r7 1 cycle r<sub>8</sub> r8 1 cycle
- 
- 
- 
- 
- 
- 
- 
- 
- *F*s\_add 5 cycles
	-
	-

![](_page_39_Picture_0.jpeg)

• Based on worst case execution time (WCET) • Example of operation on a code for MSP430:

• The model checker aplies and arbitrary input searching for the negation of  $l_{timing} \Longleftrightarrow ((N \times T) \leq D)$ Number of cycles | Cycle time Deadline

![](_page_39_Picture_226.jpeg)

![](_page_39_Picture_7.jpeg)

![](_page_39_Picture_9.jpeg)

- *A*+,r12 5 cycles At, r13 5 cycles 10 5 cycles 10),r14 3 cycles 10),r15 3 cycles fs\_mpy 5 cycles 4 **1 cycle 5** 1 cycle r8 1 cycle
- 
- 
- 
- 
- 
- 
- 
- 
- **Fall** 5 cycles
	- 1 cycle
	-

![](_page_39_Figure_3.jpeg)

![](_page_40_Picture_6.jpeg)

![](_page_40_Picture_0.jpeg)

![](_page_40_Picture_1.jpeg)

![](_page_40_Picture_377.jpeg)

![](_page_41_Picture_6.jpeg)

![](_page_41_Picture_0.jpeg)

![](_page_41_Picture_1.jpeg)

![](_page_41_Picture_398.jpeg)

![](_page_42_Picture_6.jpeg)

![](_page_42_Picture_0.jpeg)

![](_page_42_Picture_1.jpeg)

![](_page_42_Picture_377.jpeg)

![](_page_43_Picture_6.jpeg)

![](_page_43_Picture_0.jpeg)

![](_page_43_Picture_1.jpeg)

![](_page_43_Picture_400.jpeg)

![](_page_44_Picture_6.jpeg)

![](_page_44_Picture_0.jpeg)

![](_page_44_Picture_1.jpeg)

![](_page_44_Picture_377.jpeg)

![](_page_45_Picture_6.jpeg)

![](_page_45_Picture_0.jpeg)

![](_page_45_Picture_1.jpeg)

![](_page_45_Picture_392.jpeg)

![](_page_46_Picture_6.jpeg)

![](_page_46_Picture_0.jpeg)

![](_page_46_Picture_1.jpeg)

![](_page_46_Picture_377.jpeg)

![](_page_47_Picture_6.jpeg)

![](_page_47_Picture_0.jpeg)

![](_page_47_Picture_1.jpeg)

![](_page_47_Picture_386.jpeg)

![](_page_48_Picture_6.jpeg)

![](_page_48_Picture_0.jpeg)

![](_page_48_Picture_1.jpeg)

![](_page_48_Picture_377.jpeg)

![](_page_49_Picture_6.jpeg)

![](_page_49_Picture_0.jpeg)

![](_page_49_Picture_1.jpeg)

![](_page_49_Picture_387.jpeg)

![](_page_50_Picture_6.jpeg)

![](_page_50_Picture_0.jpeg)

![](_page_50_Picture_1.jpeg)

![](_page_50_Picture_377.jpeg)

![](_page_51_Picture_6.jpeg)

![](_page_51_Picture_0.jpeg)

![](_page_51_Picture_1.jpeg)

![](_page_51_Picture_389.jpeg)

![](_page_52_Picture_6.jpeg)

![](_page_52_Picture_0.jpeg)

![](_page_52_Picture_1.jpeg)

![](_page_52_Picture_377.jpeg)